**UNIVERSIDADE TECNOLÓGICA FEDERAL DO PARANÁ**

**DAVID SILVA MARQUES DE SOUZA**

# **SOLUÇÃO DO PROBLEMA ESTIMAÇÃO DE ESTADO USANDO FERRAMENTAS DE ANÁLISE DE DADOS**

**MEDIANEIRA**

**2022**

# **DAVID SILVA MARQUES DE SOUZA**

# **SOLUÇÃO DO PROBLEMA ESTIMAÇÃO DE ESTADO USANDO FERRAMENTAS DE ANÁLISE DE DADOS**

# **Solving the state estimation problem using data analysis tools**

Trabalho de conclusão de curso de graduação apresentada como requisito para obtenção do título de Bacharel em Engenharia Elétrica da Universidade Tecnológica Federal do Paraná (UTFPR).

Orientador(a): Hugo Andrés Ruiz Flórez Coorientador(a): Gloria Patricia López Sepúlveda

## **MEDIANEIRA**

**2022**

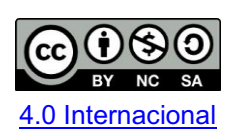

Esta licença permite remixe, adaptação e criação a partir do trabalho, para fins não comerciais, desde que sejam atribuídos créditos ao(s) autor(es) e que licenciem as novas criações sob termos idênticos. Conteúdos elaborados por terceiros, citados e referenciados nesta obra não são cobertos pela licença.

## **DAVID SILVA MARQUES DE SOUZA**

# **SOLUÇÃO DO PROBLEMA ESTIMAÇÃO DE ESTADO USANDO FERRAMENTAS DE ANÁLISE DE DADOS**

Trabalho de Conclusão de Curso de Graduação apresentado como requisito para obtenção do título de Bacharel em Engenharia Elétrica da Universidade Tecnológica Federal do Paraná (UTFPR).

Data de aprovação: 25/maio/2022

Hugo Andrés Ruiz Flórez Doutorado Universidade Tecnológica Federal do Paraná

\_\_\_\_\_\_\_\_\_\_\_\_\_\_\_\_\_\_\_\_\_\_\_\_\_\_\_\_\_\_\_\_\_\_\_\_\_\_\_\_\_\_\_\_\_\_\_\_\_\_\_\_\_\_\_\_\_\_\_\_\_\_\_\_\_\_\_\_\_\_\_\_\_\_\_

Gloria Patricia López Sepúlveda Doutorado Universidade Tecnológica Federal do Paraná

\_\_\_\_\_\_\_\_\_\_\_\_\_\_\_\_\_\_\_\_\_\_\_\_\_\_\_\_\_\_\_\_\_\_\_\_\_\_\_\_\_\_\_\_\_\_\_\_\_\_\_\_\_\_\_\_\_\_\_\_\_\_\_\_\_\_\_\_\_\_\_\_\_\_\_

Leandro Antonio Pasa Doutorado Universidade Tecnológica Federal do Paraná

\_\_\_\_\_\_\_\_\_\_\_\_\_\_\_\_\_\_\_\_\_\_\_\_\_\_\_\_\_\_\_\_\_\_\_\_\_\_\_\_\_\_\_\_\_\_\_\_\_\_\_\_\_\_\_\_\_\_\_\_\_\_\_\_\_\_\_\_\_\_\_\_\_\_\_

José Airton Azevedo dos Santos Doutorado Universidade Tecnológica Federal do Paraná

\_\_\_\_\_\_\_\_\_\_\_\_\_\_\_\_\_\_\_\_\_\_\_\_\_\_\_\_\_\_\_\_\_\_\_\_\_\_\_\_\_\_\_\_\_\_\_\_\_\_\_\_\_\_\_\_\_\_\_\_\_\_\_\_\_\_\_\_\_\_\_\_\_\_\_

# **MEDIANEIRA**

**2022**

# **RESUMO**

A determinação do ponto de operação em regime permanente é uma atividade indispensável realizada com o intuito de garantir que o Sistema Elétrico de Potência opere dentro dos limites operativos estabelecidos. Para determinar o ponto de operação de um Sistema Elétrico de Potência é necessário calcular os módulos e os ângulos das tensões nodais. Dentre as metodologias usadas para tal finalidade encontra-se o estimador de estado. Embora o estimador de estado tenha sido amplamente usado e divulgado na literatura especializada, existem situações particulares nas quais o estimador de estado não consegue determinar satisfatoriamente o ponto de operação de um Sistema de Potência. Este trabalho verifica o desempenho de técnicas de inteligência computacional para esta análise com o auxílio das linguagens de programação Python e AMPL. Um banco de dados com múltiplos cenários de medição do sistema de potência adotado, o IEEE 14 Bus, fora criado a fim de implementá-las. Estas informações foram utilizadas para o treinamento de três métodos de aprendizado de máquina: a Máquina de Vetor de Suporte, a Árvore de Decisão, e a Rede Neural *Perceptron* Múltiplas Camadas. As modelagens elaboradas foram analisadas no que diz respeito a sua capacidade de generalização e a exatidão dos resultados adquiridos frente aos obtidos pela estimação de estados. Os desempenhos dos métodos de inteligência computacional foram comparados a partir de uma abordagem estatística utilizando métodos estatísticos. Os modelos obtidos se mostram eficazes para a determinação do ponto operacional do sistema elétrica de potência, com resultados bem similares ao da metodologia convencional.

**Palavras-chave:** Sistemas de energia elétrica - Estimação de Estado; Aprendizado do computador; Otimização matemática; Inteligência computacional.

# **ABSTRACT**

The determination of the operating point in steady-state is an essential activity carried out to guarantee that the Electric Power System operates within the established operating limits. To determine the operating point of an Electric Power System, it is necessary to calculate the modules and angles of the nodal voltages. Among the methodologies used for this purpose is the state estimator. Although the state estimator has been widely used and published in the specialized literature, there are particular situations in which the state estimator cannot satisfactorily determine the operating point of a Power System. This work verifies the performance of computational intelligence techniques for this analysis with the aid of Python and AMPL programming languages. A database with multiple measurement scenarios of the adopted power system, the IEEE 14 Bus, was created to implement them. His data was used to train three machine learning methods: the Support Vector Machine, the Decision Tree, and the Multilayer Perceptron Neural Network. The models elaborated were analysed in terms of their generalization capacity and the accuracy of the results obtained with those obtained by the state estimation. The performance of computational intelligence methods was compared from a statistical approach using statistical methods. The models obtained are effective in determining the operating point of the electrical power system, with results very similar to the conventional methodology.

**Keywords:** Electric power systems - State estimation; Machine learning; Mathematical optimization; Computational intelligence.

# **LISTA DE ILUSTRAÇÕES**

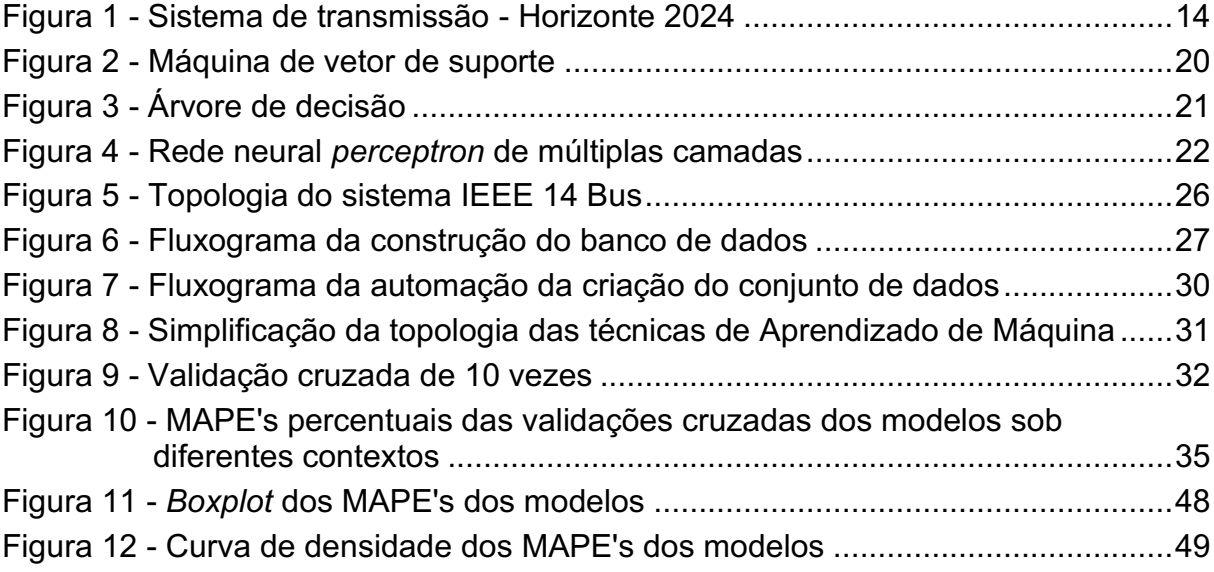

# **LISTA DE TABELAS**

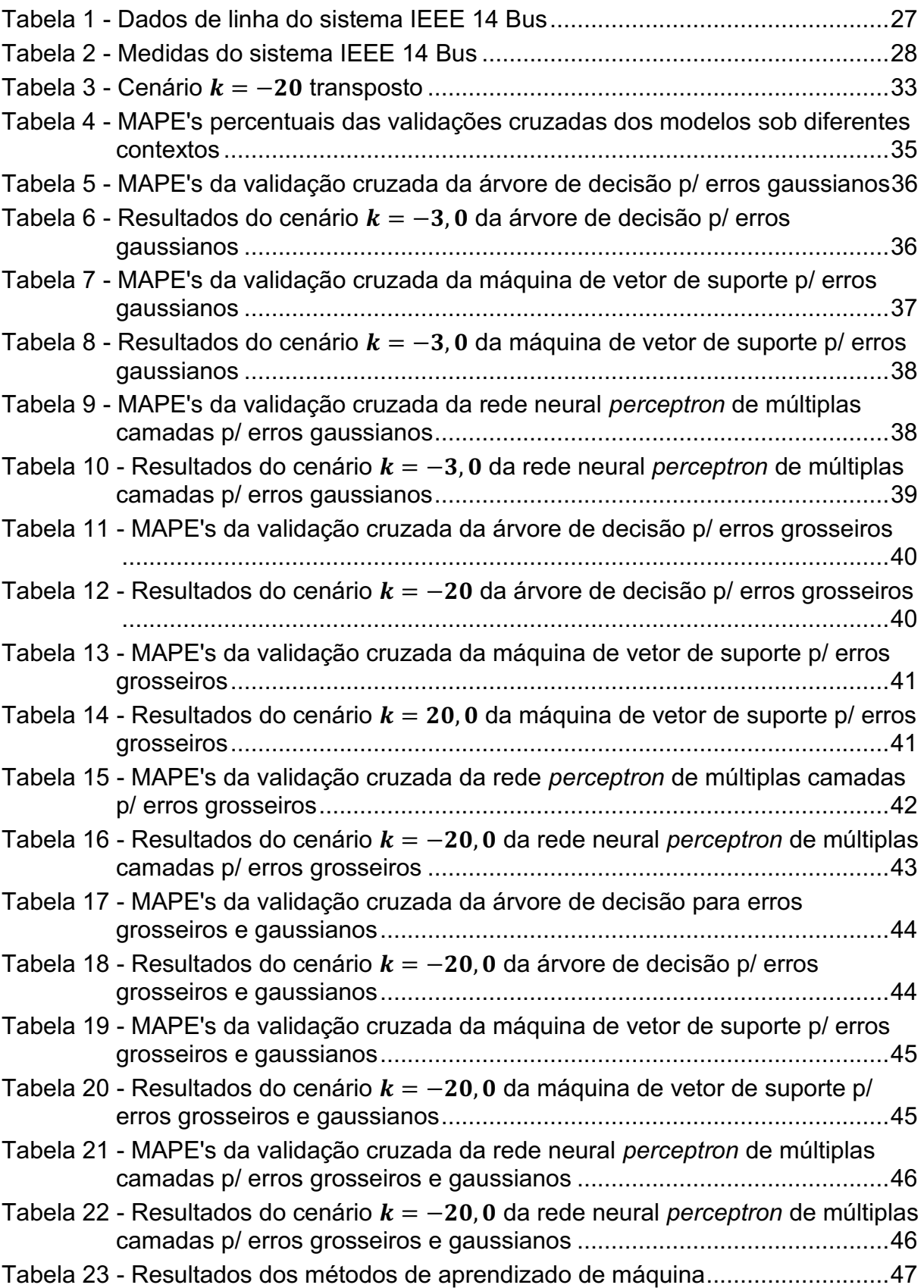

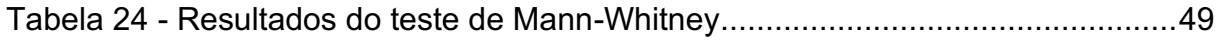

# **SUMÁRIO**

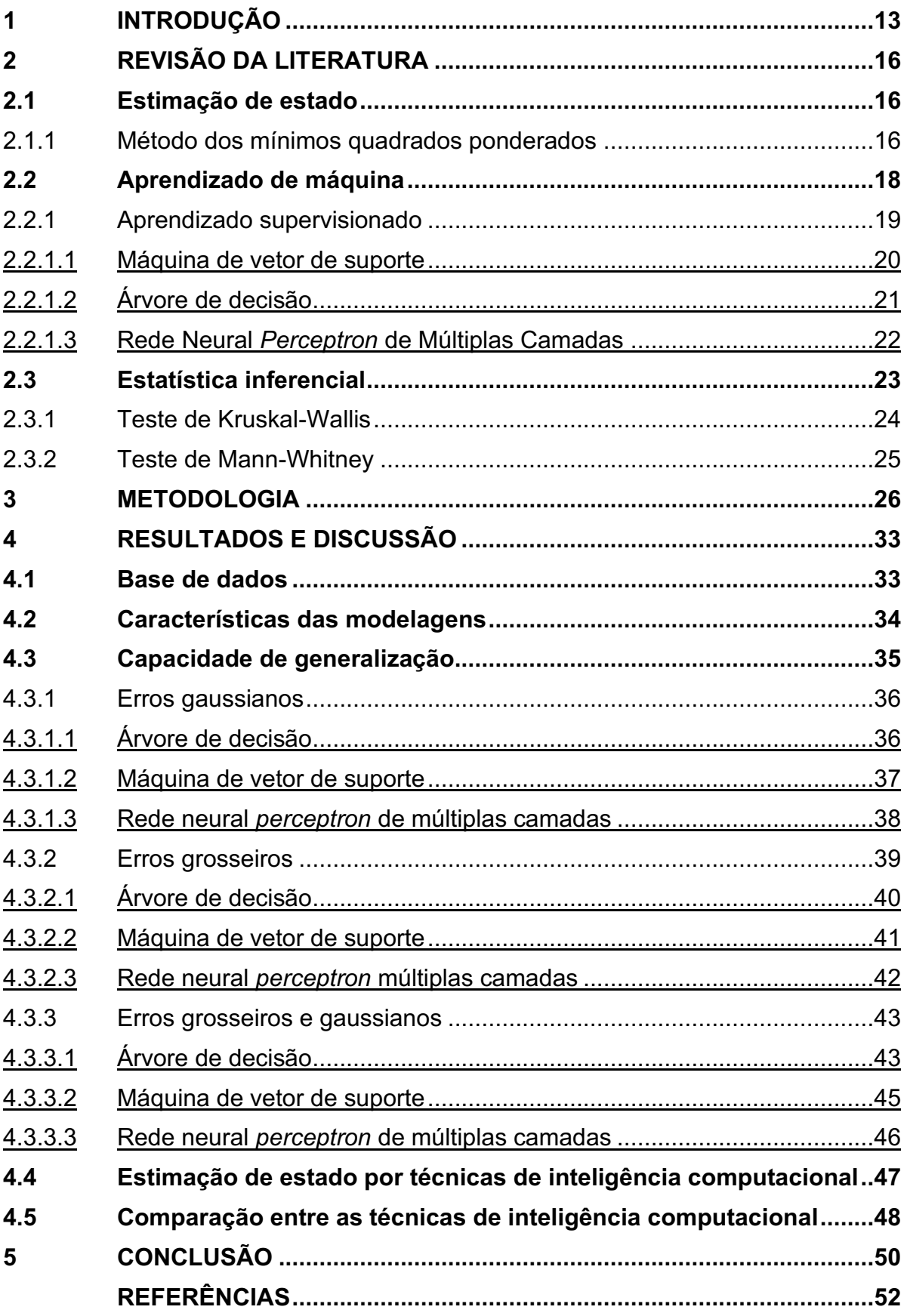

# <span id="page-9-0"></span>**1 INTRODUÇÃO**

Desde os primórdios da raça humana, o uso e descoberta de novas fontes energéticas representaram um avanço social para a humanidade (GOLDEMBERG; LUCON, 2007). Segundo Stevenson Junior (1986), a utilização das fontes de energia para a realização de trabalho é fundamental para o avanço da civilização e aumento do padrão de vida da sociedade. Haja vista a frequente proporcionalidade entre o uso e acesso à eletricidade, e o PIB de uma nação (STERN et al., 2019).

Os sistemas elétricos de potências (SEP) são um dos sistemas responsáveis por fornecer a energia em tempo real, ou seja, a energia é gerada, transportada e fornecida no momento em que se liga um interruptor de luz, consequentemente, eles produzem a energia conforme a demanda exige. Os SEP's são compostos por três partes principais: a geração, a transmissão e a distribuição (BLUME, 2007).

O sistema de geração constitui a primeira parte de um sistema elétrico de potência, nela a energia elétrica é produzida a partir do efeito da indução eletromagnética, e depois transformada em energia elétrica em alta tensão, para a transmissão eficiente em longas distâncias. Este processo consiste na transformação de outras formas de energia em energia elétrica, entre elas há a térmica, a mecânica, a nuclear e a solar (PRICE, 2014).

As linhas de alta tensão (AT) do sistema de transmissão do SEP transportam energia elétrica, produzida no processo de geração, de maneira eficiente por longas distâncias até as subestações próximas ao local de consumo. Por fim, as subestações abaixadoras transformam a energia elétrica em AT em energia em baixa tensão, a qual é transmitida pelo sistema de distribuição até o seu destino, onde é novamente transformada em um nível de tensão adequado para consumo residencial, comercial e industrial (DAZA, 2016).

Segundo Tolmasquim (2016), no Brasil, o sistema elétrico de potência é composto pelos sistemas isolados e pelo Sistema Interligado Nacional (SIN), exposto na Figura 1. A coordenação e controle da operação das instalações de geração e transmissão de energia elétrica no SIN é responsabilidade do Operador Nacional do Sistema (ONS), sob a fiscalização da Agência Nacional de Energia Elétrica (Aneel).

No contexto operacional, o estudo da carga (ou fluxo de potência)<sup>1</sup> ligada ao SEP é fundamental, dada a necessidade de conhecer os efeitos das interligações para a operação adequada do sistema elétrico estudado (STEVENSON JUNIOR, 1986), e para a análise das alternativas de expansão do SEP, a fim de determinar qual a mais adequada para a expansão do sistema (DAZA, 2016). O estudo do fluxo de potência pode ser feito mediante várias metodologias computacionais, como o método de Newton Raphson, e a estimação de estados para um SEP.

<span id="page-10-0"></span>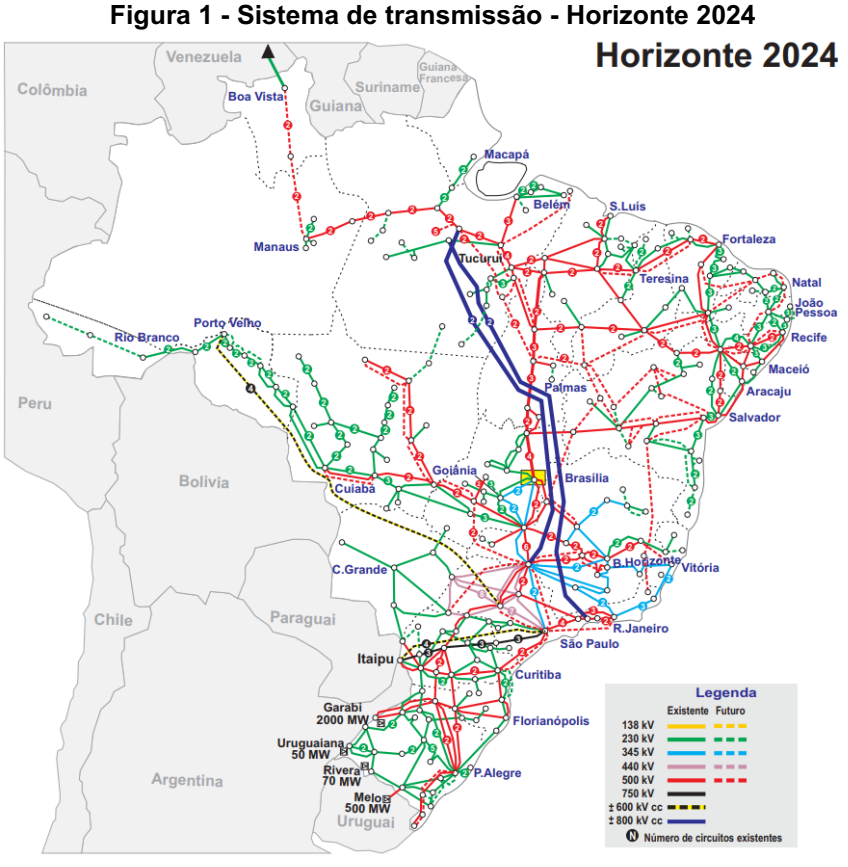

**Fonte: ONS (2019)**

O método de Newton Raphson é amplamente utilizado no estudo do fluxo de potência, por apresentar uma boa convergência, uma rápida velocidade de cálculo e uma modesta demanda de memória do computador. Todavia, em alguns casos esta metodologia tende a divergir (FAN et al., 2019), a exemplo de situações em que o sistema de potência apresenta ramos de pequenas impedâncias (YAO et al., 2008). Além disto, este método possui uma série de limitações para a análise dos sistemas em condições reais, tal qual a presença de ruído nos instrumentos de medição do

<sup>1</sup> Determinação dos fasores de tensão, de corrente e de potência nas barras do sistema elétrico de potência (STEVENSON JUNIOR, 1986).

SEP, que levarão ao erro dos resultados obtidos, e a exigência do valor de algumas variáveis, que nem sempre estão disponíveis para a resolução do problema.

A resolução do problema de fluxo de carga por estimação de estado se trata de uma metodologia que, além de valer-se das informações disponíveis na base da dados do SEP supervisionado relativas à leitura dos instrumentos de medição, usufrui das informações redundantes para detectar, identificar e eliminar as medidas que apresentam anormalidades (FLÓREZ, 2009). A estimação de estado pode ser feita a partir da utilização de uma série de métodos matemáticos, entre eles há o método dos mínimos quadrados ponderados, o método de Peter Wilkson, a transformação ortogonal, métodos híbridos e muitos outros (EXPÓSITO; ABUR, 2004).

Contudo, assim como o método de Newton Raphson apresenta problemas de convergência, a estimação de estados também pode levar a resultados errôneos segundo Simoes-Costa e Quintana (1981). Dessa forma, é necessário o uso de novas metodologias para a análise do sistema de potência e para a determinação do ponto operacional do sistema. Portanto, o presente trabalho consiste na implementação de algumas metodologias de aprendizado de máquina (AM) no cálculo do ponto operacional do sistema.

# <span id="page-12-0"></span>**2 REVISÃO DA LITERATURA**

Neste capítulo serão abordados os fundamentos teóricos necessários para a compreensão, implementação e validação da metodologia alternativa para o cálculo do ponto de operação do SEP. Nele se tratará sobre:

- Estimação de estado;
- Aprendizado de Máquina;
- Estatística Inferencial.

### <span id="page-12-1"></span>**2.1 Estimação de estado**

Os métodos para estimação de estado consistem fundamentalmente na determinação do estado (fasor de tensão) de cada barra (nó elétrico) que constitui o sistema elétrico de potência supervisionado, a partir do conhecimento da topologia atual do SEP, de seus valores de impedância e das demais medidas (MONTICELLI, 1983). A estimação dessas variáveis de estado pelo método dos mínimos quadrados ponderados (MQP) é universalmente estabelecido na indústria elétrica de potência para a estimação de estado (MONTICELLI, 2012).

# <span id="page-12-2"></span>2.1.1Método dos mínimos quadrados ponderados

Conforme pode-se observar nas Equações 1 e 2 que representam a variável  $\chi^2$  a ser minimizada pelos métodos dos mínimos quadrados clássico e dos mínimos quadrados ponderados, respectivamente, o MQP trata-se de uma metodologia análoga ao método dos mínimos quadrados clássico, nele a soma do quadrado dos desvios da função a ser estimada adquire um novo parâmetro a sua formulação, os pesos  $w_i$ , os quais atribuem a algumas medidas maior importância na determinação dos coeficientes  $a$  da função a ser ajustada. O principal objetivo da modelagem por mínimos quadrados consiste na determinação dos parâmetros que melhor descrevem a relação entre as observações  $y_i$  e os valores calculados via a função modelo  $f(x|a)$ do problema estudado, a partir da minimização da soma do quadrado dos resíduos  $[y_i - f(x_i|a)]$  (STRUTZ, 2011).

$$
\chi^2 = \sum_{i} [y_i - f(x_i|a)]^2
$$
 (1)

$$
\chi^2 = \sum_i w_i \cdot [y_i - f(x_i|a)]^2
$$
 (2)

Segundo Majdoub et al. (2019), a formulação inicial para o MQP na estimação de estado é:

$$
z = h(x) + e \tag{3}
$$

onde,  $z$  é o vetor das medidas do sistema,  $x$  é o vetor das variáveis de estado a serem estimadas,  $e \neq 0$  vetor dos erros das medidas e  $h \neq 0$  vetor das funções não lineares, que relacionam as variáveis de estado as medidas, definidas abaixo:

- Injeção de potência ativa e reativa na barra  $i$ :

$$
P_i = V_i \sum_{j \in \kappa} V_j [G_{ij} \cos \theta_{ij} + B_{ij} \sin \theta_{ij}] \tag{4}
$$

$$
Q_i = V_i \sum_{j \in \kappa} V_j [G_{ij} \sin \theta_{ij} - B_{ij} \cos \theta_{ij}] \tag{5}
$$

- Fluxo de potência ativa e reativa da barra  $i$  para barra  $j$ :

$$
P_{ij} = V_i^2 g_{ij} - V_i V_j (g_{ij} \cos \theta_{ij} + b_{ij} \sin \theta_{ij})
$$
 (6)

$$
Q_{ij} = -V_i^2 \left(b_{ij} + b_{ij}^{sh}\right) - V_i V_j \left(g_{ij} \sin \theta_{ij} - b_{ij} \cos \theta_{ij}\right) \tag{7}
$$

onde,  $V_i$  e  $\theta_i$  são a magnitude e o ângulo da fasor de tensão da barra *i*;  $\theta_{ij}$  é a diferença de  $\theta_i-\theta_j; \, \kappa$  é o conjunto das barras vizinhas à barra  $i; \, G_{ij}$  e  $B_{ij}$  são o  $ij$ ésimo elemento da matriz  $Y_{bus}$ ;  $g_{ij}$  e  $b_{ij}$  são a admitância série da linha entre as barras  $i$  e  $j$  e  $b_{ij}^{sh}$  é o elemento *shunt* da linha entre as barras  $i$  e  $j.$ 

Os erros presentes nas medidas são variáveis independentes aleatórias gaussianas (FLÓREZ, 2009), sendo assim, a sua média é zero e a matriz da covariância é uma matriz diagonal cujos elementos correspondem a variância das medições, segundo se observa na Equação 8.

$$
Cov(e) = R = \begin{bmatrix} \sigma_1^2 & 0 & \dots & 0 \\ 0 & \sigma_2^2 & \dots & 0 \\ \vdots & \vdots & \ddots & \vdots \\ 0 & 0 & \dots & \sigma_n^2 \end{bmatrix}
$$
 (8)

De acordo com o que fora comentado anteriormente, o método dos mínimos quadrados ponderados atribui maior importância a algumas das medidas ao delegar pesos a todas elas. Consoante a Flórez (2009), a fim de atribuir maior relevância às medidas que possuem valores mais exatos, a matriz de ponderação (ou a matriz dos  $p$ esos)  $W$  é definida como o inverso da matriz da covariância:

$$
W = R^{-1} = \begin{bmatrix} \frac{1}{\sigma_1^2} & \cdots & 0 \\ \vdots & \ddots & \vdots \\ 0 & \cdots & \frac{1}{\sigma_n^2} \end{bmatrix}
$$
 (9)

Doravante a isto, considerando a formulação inicial para o MQP dado pela Equação 3 e a definição da Equação 2 da variável a ser minimizada, a expressão matricial para a solução da estimação de estado é dada por:

$$
J(x) = [z - h(x)]^T W [z - h(x)] \tag{10}
$$

onde, x são as variáveis de estado a serem determinadas e  $J(x)$  é a função objetivo a ser minizada. Assim, a fim de encontrar o ponto de otimalidade de primeira ordem, têm-se:

$$
\frac{\partial J(x)}{\partial x} = 0 \tag{11}
$$

a solução da Equação 11 em sua forma iterativa é:

$$
x^{k+1} = x^k + [H^T(x^k) \cdot W \cdot H(x^k)]^{-1} \cdot H^T(x^k) \cdot W \cdot e \tag{12}
$$

onde,  $H = \partial h(x)$  $\mathcal{V}_{\chi}$ , é a matriz jacobiana, o termo  $H^{T}(x)\cdot W\cdot H(x)$  é chamado de matriz de ganho e  $x$  são as variáveis de estado desejadas.

# <span id="page-14-0"></span>**2.2 Aprendizado de máquina**

Consoante Samuel (1959), o termo Aprendizado de Máquina (*Machine Learning*) se refere a um programa de computador capaz de aprender a produzir um comportamento que não fora explicitamente programado pelo programador. Este processo de aprendizagem é baseado em três fatores: os dados utilizados pelo programa, a métrica que quantifica o erro entre o comportamento atual e o ideal, e o mecanismo de retroalimentação utilizado para guiar o programa a produzir comportamentos subsequentes melhores através dos erros obtidos (JOSHI, 2020).

No processo de implementação das técnicas de AM adota-se um conjunto de dados do problema a ser modelado, com a finalidade de ajustar o modelo adotado para a sua resolução. Este agregado de informações utilizado pelo algoritmo para aprender chama-se dados de treinamento. A partir deste conjunto de dados, o método adotado detecta os padrões presentes entre as amostras e "aprende" com eles, de modo que a aplicação do AM em grandes quantidades de informações permite descobrir padrões que não são imediatamente aparentes e ajudam os seus usuários a terem um melhor entendimento do problema (GÉRON, 2019).

O AM é composto por 4 tipos de aprendizagem, supervisionada, semisupervisionada, não supervisionada e por reforço (BURKOV, 2019). Essa classificação fora feita a partir do processo de aprendizagem empregado nas técnicas existentes. No presente trabalho serão enfatizadas as metodologias de aprendizado supervisionado.

#### <span id="page-15-0"></span>2.2.1Aprendizado supervisionado

No Aprendizado Supervisionado, o conjunto de dados de treinamento fornecido para o algoritmo de AM contém as soluções desejadas para cada amostra a ser submetida ao algoritmo (GÉRON, 2019). O objetivo desta abordagem é utilizar a coleção de pares (dados de treinamento, resultado esperado) para ajustar as variáveis internas do método e permitir a dedução correta da resposta desejada (BURKOV, 2019).

Segundo Spyromitros-Xioufis et al. (2016), na aprendizagem supervisionada existem as tarefas de classificação, quando os alvos de predição são binários, e a de regressão, quando os alvos são contínuos. Nestas metodologias normalmente se espera uma única resposta para um grupo de dados de entrada, no entanto, em alguns problemas deseja-se obter múltiplas informações de um conjunto comum de variáveis de entrada. Essa abordagem trata-se da regressão de múltiplos alvos (MTR, do inglês *Multi-Target Regression*) e da classificação de múltiplos rótulos (MLC, do inglês *Multi-Label Classification*).

Dentre as técnicas de aprendizagem supervisionada existe uma série de metodologias, entre elas há a Máquina de Vetor de Suporte, a Árvore de Decisão e a Rede Neural *Perceptron* Multicamadas.

# <span id="page-16-1"></span>2.2.1.1 Máquina de vetor de suporte

Conhecida também como SVM (*Support Vector Machines*), a máquina de vetor de suporte baseia-se na Teoria de Aprendizado Estatístico (TAE), no qual, dentre as técnicas de AM se orientam para maximizar a capacidade de generalizar e diminuir os riscos inerentes a estrutura (HAYKIN, 2001).

De acordo com Russell e Norvig (2020), são inúmeras as propriedades que caracterizam o SVM como uma das abordagens atraentes, pode-se citar a habilidade de delinear um separador de margem máxima, ou seja, cria-se um limite de decisão com distanciamento fastígio dos pontos utilizados, tal propriedade auxilia na capacidade de generalização.

A máquina de vetor de suporte é um método não paramétrico, que forma uma separação em hiperplanos (RUSSELL; NORVIG, 2020). Um exemplo é um classificador que por meio de treinamento define um conjunto não linear e determina o hiperplano ótimo (hiperplano com margem máxima). A Figura 2(a) apresenta apenas um dos hiperplanos viáveis de separação, em que a margem é relativamente pequena. O hiperplano ótimo com margem maximizada é visto através da Figura 2(b) (OLIVEIRA JUNIOR, 2010).

<span id="page-16-0"></span>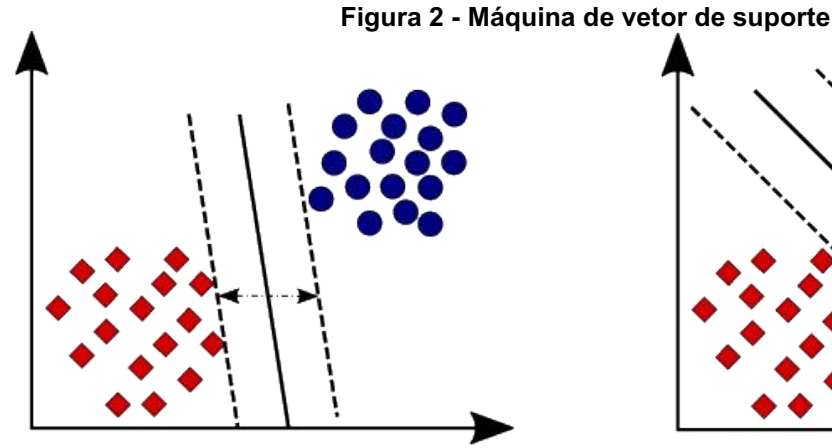

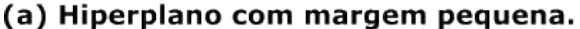

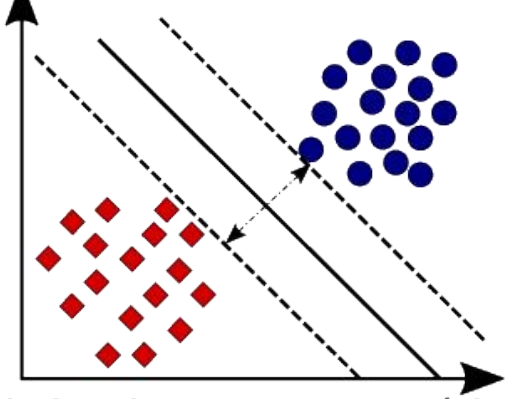

(b) Hiperplano com margem máxima.

**Fonte: Adaptado de Oliveira Junior (2010)**

# <span id="page-17-1"></span>2.2.1.2 Árvore de decisão

A árvore de decisão se baseia na estratificação do espaço do preditor em várias regiões simples, onde, normalmente, é usada a média ou o modo das observações de treinamento na região a que pertence para ser feita a previsão de uma dada observação (JAMES et al., 2015). Em outras palavras, uma árvore de decisões faz várias perguntas binárias (verdadeiro ou falso) sobre os dados, e, a partir destas respostas, os dados são divididos em dois grupos, um para o ramo verdadeiro e outro para o ramo falso (HOWARD; GUGGER, 2020), conforme a Figura 3, até que a regra de parada seja aplicada (HASTIE et al., 2012).

Consoante James et al. (2015), o método de árvore de decisão é simples, poderoso e útil para interpretação, podendo ser usado tanto para problemas de classificação quanto regressão. A sua implementação para o problema de classificação diz respeito, exatamente, a metodologia exposta na Figura 3, mas para regressão a estratificação baseia-se em perguntas que consideram alguma métrica do grupo, como a sua média alvo (HOWARD; GUGGER, 2020).

<span id="page-17-0"></span>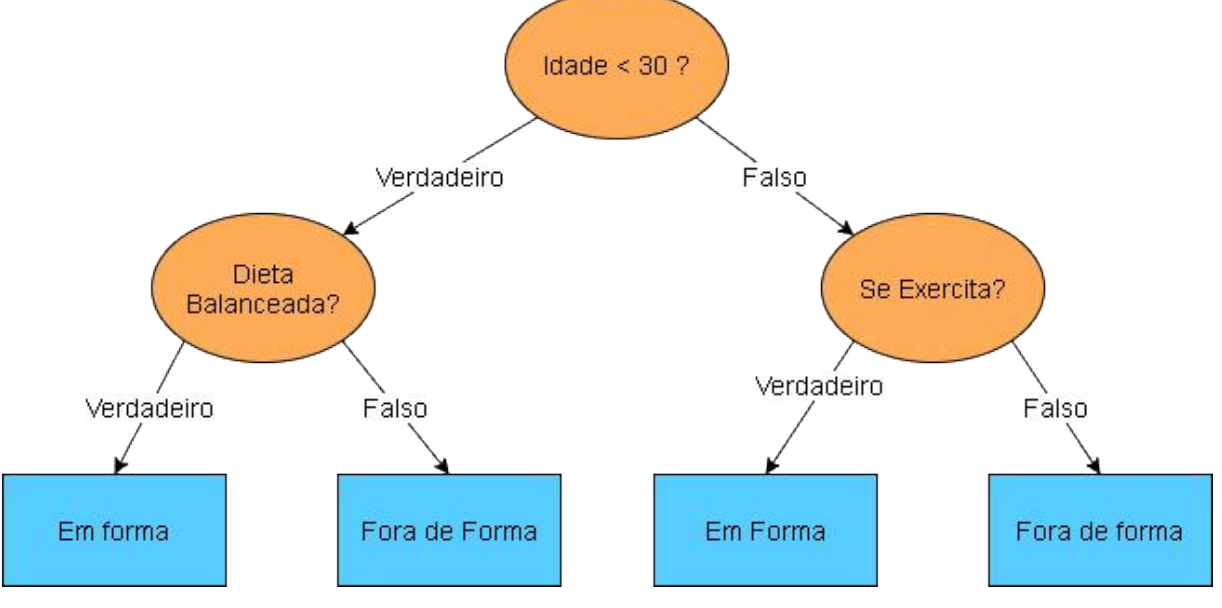

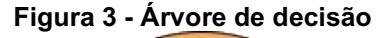

**Fonte: Adaptado de Howard e Gugger (2020)**

## <span id="page-18-1"></span>2.2.1.3 Rede Neural *Perceptron* de Múltiplas Camadas

As redes neurais artificiais (RNAs) são modelos matemático e computacionais, que se fundamentam nas conexões sinápticas humana. As RNAs possuem estruturas que viabilizam a adequação de pesos alocados entre os neurônios, a fim de ajustar um modelo capaz de solucionar alguns problemas complexos a partir do encadeamento de inúmeras entradas que ocorrem de forma síncrona, o que naturalmente implica em um processamento paralelo (SOUZA, 2019).

Para Haykin (2001) o modelo de RNA *Perceptron* de Múltiplas Camadas, ou também denominada *multilayer perceptron* (MLP), é uma rede formada por um conjunto de elementos sensoriais, que constituem uma camada de entrada, uma única ou diversas camadas ocultas e uma camada de saída. A propagação do sinal dentro da rede MLP ocorre para frente, camada por camada. O treinamento mais usual, em uma rede MLP, sucede por meio do algoritmo de aprendizado supervisionado, conhecido como retropropagação de erro ou *error back-propagation*, ele é regido pelo princípio de aprendizagem mediante a correção de erro.

A Figura 4 exibe o grafo formado a partir da arquitetura de um MLP com duas camadas ocultas.

<span id="page-18-0"></span>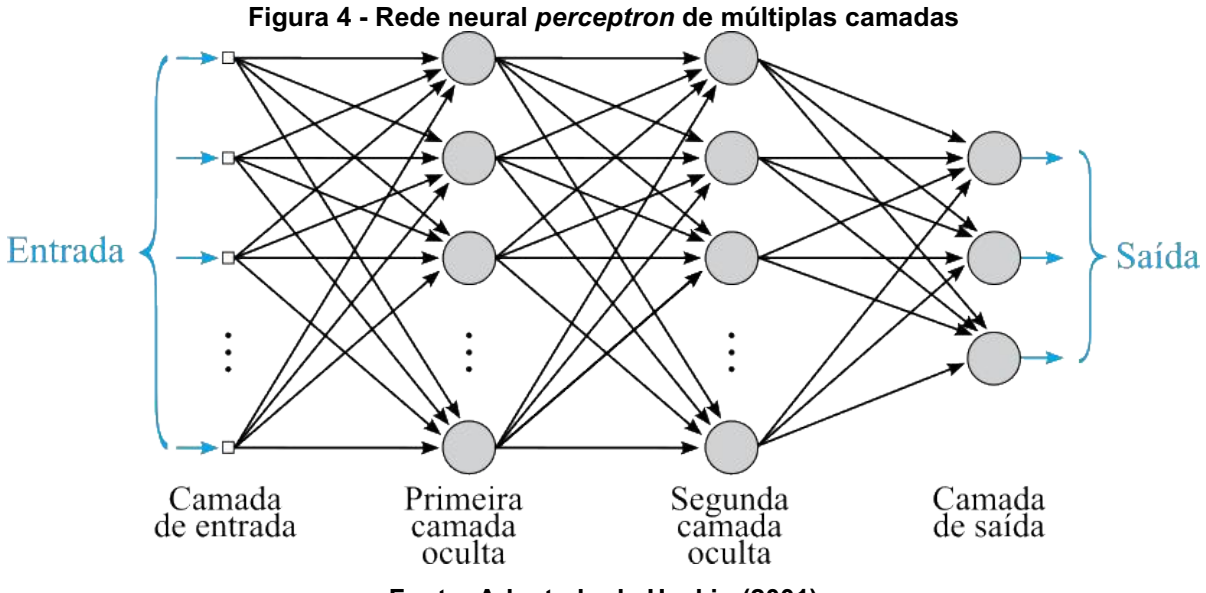

**Fonte: Adaptado de Haykin (2001)**

A fase de treinamento, pelo algoritmo *back-propagation*, contém duas fases, no primeiro momento chamado "para frente", a formação do conjunto de saída ocorre como solução da rede, na segunda fase, "para trás", os pesos sinápticos são ajustados por meio da regra delta, viabilizando o direcionamento da solução real para a esperada (LIU et al., 2008).

#### <span id="page-19-0"></span>**2.3 Estatística inferencial**

De acordo com Morettin e Bussab (2017), a estatística inferencial é o ramo da estatística responsável por possibilitar a realização de afirmações sobre uma população a partir das características dos dados de uma amostra representativa. As inferências elaboradas sempre são acompanhadas de um valor que define a sua veracidade, o valor-p. Este valor se trata da probabilidade de se obter a medida observada (CAMPBELL, 2021).

Este segmento da estatística é de grande relevância por auxiliar na tomada de decisões, ao fornecer argumentos estatísticos sobre uma população usando apenas uma fração dela. Uma das formas de realizar tal processo é a partir de testes de hipotése (testes de significância), onde, dado uma hipótese é feita a coleta dos dados necessários para se fazer uma inferência, a seleção de um modelo estatístico coerente e dedução de um pressuposto a partir dele (MORETTIN; BUSSAB, 2017).

Os testes de hipótese têm como objetivo basilar aferir se nos dados das amostras a diferença entre os grupos é mais extrema do que o acaso poderia razoavelmente produzir. Isso envolve uma suposição básica de que as informações são equivalentes e qualquer diferença entre os grupos é devido ao acaso. Essa suposição é a hipótese nula  $(H_0)$ . Há por finalidade, então, provar que a hipótese nula está errada e mostrar que os resultados são mais diferentes do que o acaso poderia produzir (BRUCE et al., 2020). Consequentemente, há uma hipótese contrária a  $H_0$ , a hipótese alternativa  $H_1$  (EVERITT; SKRONDAL, 2010). As expressões matemáticas que as definem são expostas abaixo:

- Hipótese nula:

$$
H_0: \theta = \theta_0 \tag{13}
$$

- Hipótese alternativa:

$$
H_1: \theta \neq \theta_0 \quad \text{ou} \quad H_1: \theta < \theta_0 \quad \text{ou} \quad H_1: \theta > \theta_0 \tag{14}
$$

onde,  $\theta$  é uma caractéristica da população e  $\theta_0$  é um valor usado na comparação (MORETTIN; BUSSAB, 2017).

Contudo, por se tratar de uma análise probabilística, qualquer resultado obtido está sujeito a erros, sejam falsos negativo (erro de tipo I, rejeita-se  $H_0$  quando ela é verdadeira) ou falsos positivo (erro do tipo II, não se rejeita  $H_0$  quando ela é falsa) (MORETTIN; BUSSAB, 2017). Consoante Taeger e Kuhnt (2014), uma diminuição na probabilidade de um erro tipo I ( $\alpha$ ) causa um aumento na probabilidade de um erro tipo II  $(\beta)$  e vice-versa.

Diante disso, a fim de se rejeitar a hipótese nula com baixa probabilidade de erro é necessário definir um nível de significância adequado, ou seja, a probabilidade máxima do aparecimento de um erro tipo I. Se o valor obtido pelo modelo estatístico não estiver de acordo com o nível de significância a hipótese nula é rejeitada. Assim, a probabilidade de erro está sob controle quando uma decisão é tomada contra  $H_0$ , mas não quando a decisão é a favor de  $H_0$ , o que precisa ser lembrado ao serem feitas conclusões dos resultados do teste (TAEGER; KUHNT, 2014).

Conforme enunciado por Morettin e Bussab (2017), os testes de hipótese são elaborados a partir de um modelo estatístico. Eles se tratam de modelos matemáticos que a partir de uma série de considerações sobre a distribuição de probabilidade dos dados, a natureza das varáveis, o número de grupos amostrais e as características da média e do desvio padrão dos dados, permitem comparar diferentes conjuntos de resultados e tirar possíveis conclusões sobre eles (MCCULLAGH, 2002). Doravante a isto, há uma série de testes estatísticos diferentes voltados a variáveis paramétricas (que possuem distribuição normal) e não paramétricas. No presente trabalho abordaremos o teste de Mann-Whitney e Kruskal-Wallis.

# <span id="page-20-0"></span>2.3.1Teste de Kruskal-Wallis

O teste de Kruskal-Wallis é um teste livre de considerações sobre a distribuição dos dados, voltado a variáveis independentes e análogo ao ANOVA. Tem por finalidade aferir se um grupo de *n* amostras é da mesma população (EVERITT; SKRONDAL, 2010). O teste deriva-se do ranqueamento de todas as observações em ordem de magnitude e na troca das menores por 1, do próximo menor por 2 e assim por diante até a maior observação ser trocada por N (KRUSKAL; WALLIS, 1952). Ele é definido por:

$$
H = \frac{12}{N(N+1)} \sum_{i=1}^{C} \frac{R_i^2}{n_i} - 3(N-1)
$$
 (15)

onde,  $C$  é o número de amostras,  $n_i$  é o número de observações na *i*-ésima amostra, N é a soma do número de observações de todas as amostras e  $R_i$  é a soma dos ranques na *i*-ésima amostra (KRUSKAL; WALLIS, 1952).

## <span id="page-21-0"></span>2.3.2Teste de Mann-Whitney

O teste de Mann-Whitney é um teste livre de considerações sobre a distribuição dos dados, voltado a variáveis independentes e uma alternativa ao teste t de Student. Tem por finalidade avaliar se duas amostras ( $x \in y$ ) tem a mesma mediana e caso contrário aferir qual é estocástica mente maior que a outra (EVERITT; SKRONDAL, 2010). O teste é fruto do ranqueamento de todas os elementos e algumas operações aritméticas, conforme observa-se na definição a seguir:

$$
U = mn + \frac{m(m+1)}{2} - T \tag{16}
$$

onde,  $m$  e  $n$  são o número de observações em cada uma das amostras e  $T$  é a soma dos ranques ordenados em uma sequência de elementos  $x \in y$  (MANN; WHITNEY, 1947).

# <span id="page-22-1"></span>**3 METODOLOGIA**

O presente trabalho testou e verificou o desempenho de novas metodologias para o cálculo do ponto de operação do SEP. Diante desta finalidade, adotou-se o sistema de 14 barras do IEEE, exposto na Figura 5, como o modelo a ser considerado na modelagem do problema.

<span id="page-22-0"></span>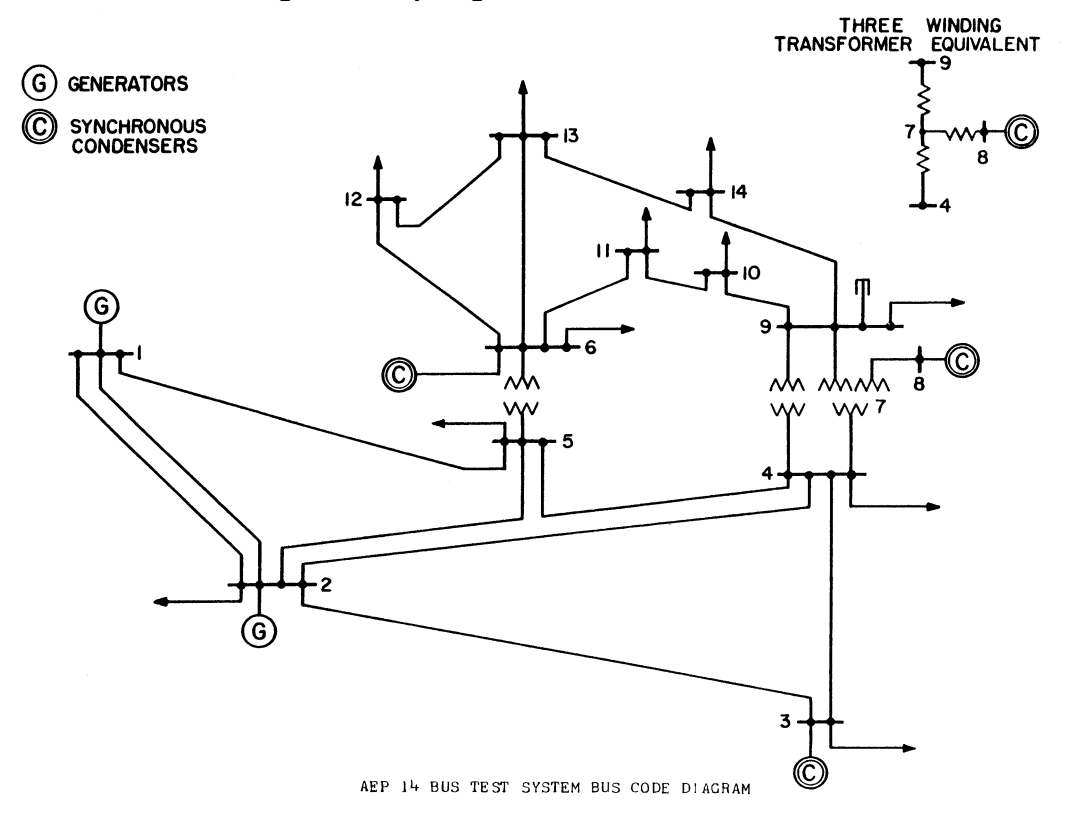

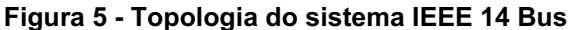

**Fonte: Pattanaik e Panigrahi (2018)**

A partir do sistema IEEE 14 Bus foi criado um conjunto de dados a ser utilizado no treinamento dos métodos de *machine learning*, conforme a metodologia exposta na Figura 6. O processo descrito consistiu na criação de um grupo de dados com um cenário de medição sem ruídos, e todos os demais com diferentes graus de ruídos, em todas as medidas, definidos pela constante de proporcionalidade  $k$  que variou de [−20; 20] com um passo de 0.004 e pelo desvio padrão dos respectivos tipos de medidas, conforme a Equação 17 abaixo:

$$
Z_{med} = Z_{verd} + k \cdot \sigma \tag{17}
$$

onde,  $Z_{med}$  é o valor a ser considerado na entrada do algoritmo,  $Z_{verd}$  é o valor da medida sem ruídos,  $k$  é o parâmetro que definirá a magnitude do ruído e  $\sigma$  é o desvio padrão do tipo de mensuração.

<span id="page-23-0"></span>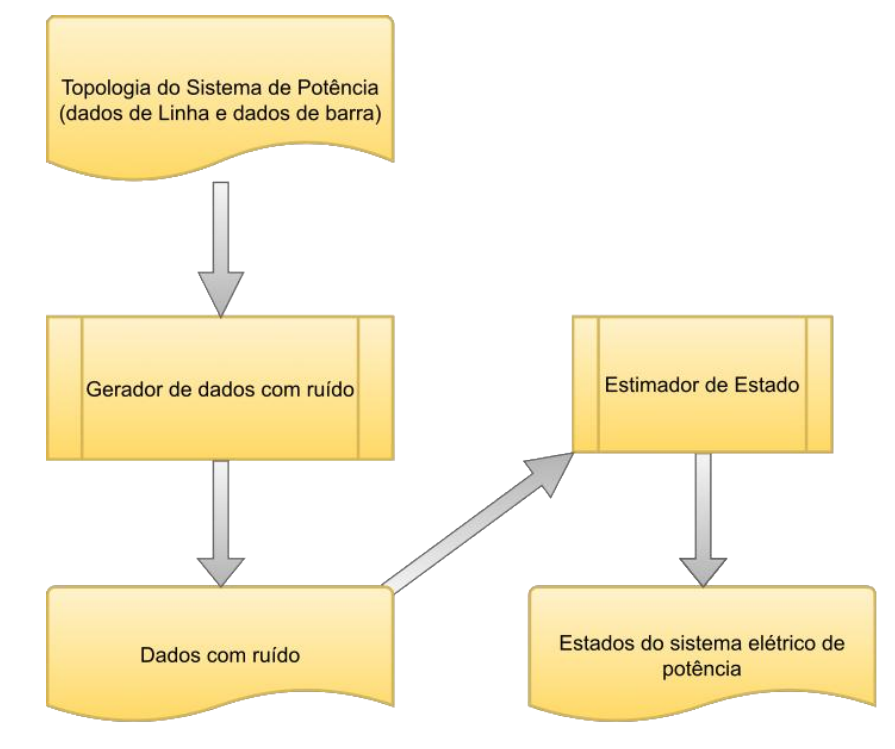

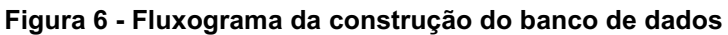

**Fonte: Autoria própria (2022)**

Segundo Zoche (2017), a depreciação e a exatidão dos sensores estão relacionadas com a dispersão dos dados e outros aspectos deles. Neste trabalho o desvio padrão  $\sigma$  adotado para as medidas foram os mesmos utilizados no trabalho de Zoche (2017), sendo assim, eles foram: 0.01 para a injeção de potência, 0.08 para o fluxo de potência e 0.04 para a tensão.

Os dados de linha do sistema podem ser observados na Tabela 1:

<span id="page-23-1"></span>

|         |                      |          | (CONTINUA)               |
|---------|----------------------|----------|--------------------------|
| Linha   | Impedância (Z)       | YShunt/2 | Relação de Transformação |
| $1-2$   | $0,01938 + 0,05917i$ | 0,0264   | 1,0                      |
| $1 - 5$ | $0,05403 + 0,22304i$ | 0,0246   | 1,0                      |
| $2 - 3$ | $0,04699 + 0,19797i$ | 0,0219   | 1,0                      |
| $2 - 4$ | $0,05811 + 0,17632i$ | 0,017    | 1,0                      |
| $2 - 5$ | $0,05695 + 0,17388i$ | 0,0173   | 1,0                      |
| $3 - 4$ | $0,06701 + 0,17103i$ | 0,0064   | 1,0                      |
| $4 - 5$ | $0,01335 + 0,04211i$ | 0,0000   | 1,0                      |
| $4 - 7$ | $0,00000 + 0,20912i$ | 0,0000   | 1,022495                 |

**Tabela 1 - Dados de linha do sistema IEEE 14 Bus**

**(continua)**

| (conclusão)                   |                      |          |                          |  |
|-------------------------------|----------------------|----------|--------------------------|--|
| Linha                         | Impedância (Z)       | YShunt/2 | Relação de Transformação |  |
| $4 - 9$                       | $0,00000 + 0,55618i$ | 0,0000   | 1,032199                 |  |
| $5-6$                         | $0,00000 + 0,25202i$ | 0,0000   | 1,072961                 |  |
| $6 - 11$                      | $0,09498 + 0,19890i$ | 0,0000   | 1,0                      |  |
| $6 - 12$                      | $0,12291 + 0,25581i$ | 0,0000   | 1,0                      |  |
| $9 - 10$                      | $0.03181 + 0.08450i$ | 0,0000   | 1,0                      |  |
| $9 - 14$                      | $0.12711 + 0.27038i$ | 0,0000   | 1,0                      |  |
| $10 - 11$                     | $0.08205 + 0.19207i$ | 0,0000   | 1,0                      |  |
| $12 - 13$                     | $0.22092 + 0.19988i$ | 0,0000   | 1,0                      |  |
| $13 - 14$                     | $0.17093 + 0.34802i$ | 0,0000   | 1,0                      |  |
| Fonte: Autoria própria (2022) |                      |          |                          |  |

**Tabela 1 - Dados de linha do sistema IEEE 14 Bus**

# É necessário salientar a presença de uma compensação capacitiva de 0.19 unidades de medidas na barra 9 do sistema. No que diz respeito as medidas usadas no cenário sem ruídos, elas são descritas na Tabela 2, totalizam 54 medidas, sendo 14 de injeção de potência ativa (tipo 1), 14 de injeção de potência reativa (tipo 2), 6 de fluxo de potência ativa (tipo 3), 6 de fluxo de potência reativa (tipo 4) e 14 medidas de tensão (tipo 5).

<span id="page-24-0"></span>

| Posição  | <b>Tipo</b>      | <b>Medida</b> |
|----------|------------------|---------------|
| Barra 1  |                  | 0,0000        |
| Barra 2  |                  | 0,1830        |
| Barra 3  |                  | $-0,9420$     |
| Barra 4  |                  | $-0,4780$     |
| Barra 5  |                  | $-0,0760$     |
| Barra 6  |                  | $-0,1120$     |
| Barra 7  |                  | 0,0000        |
| Barra 8  |                  | 0,0000        |
| Barra 9  |                  | $-0,2950$     |
| Barra 10 |                  | $-0,0900$     |
| Barra 11 |                  | $-0,0350$     |
| Barra 12 |                  | $-0,0610$     |
| Barra 13 |                  | $-0,1350$     |
| Barra 14 |                  | $-0,1490$     |
| Barra 1  | $\overline{2}$   | 0,0000        |
| Barra 2  | $\overline{2}$   | $-0,1270$     |
| Barra 3  | $\overline{2}$   | $-0,1900$     |
| Barra 4  | $\overline{2}$   | 0,0390        |
| Barra 5  | $\overline{2}$   | $-0,0160$     |
| Barra 6  | $\boldsymbol{2}$ | $-0,0750$     |
| Barra 7  | $\overline{2}$   | 0,0000        |

**Tabela 2 - Medidas do sistema IEEE 14 Bus**

**(continua)**

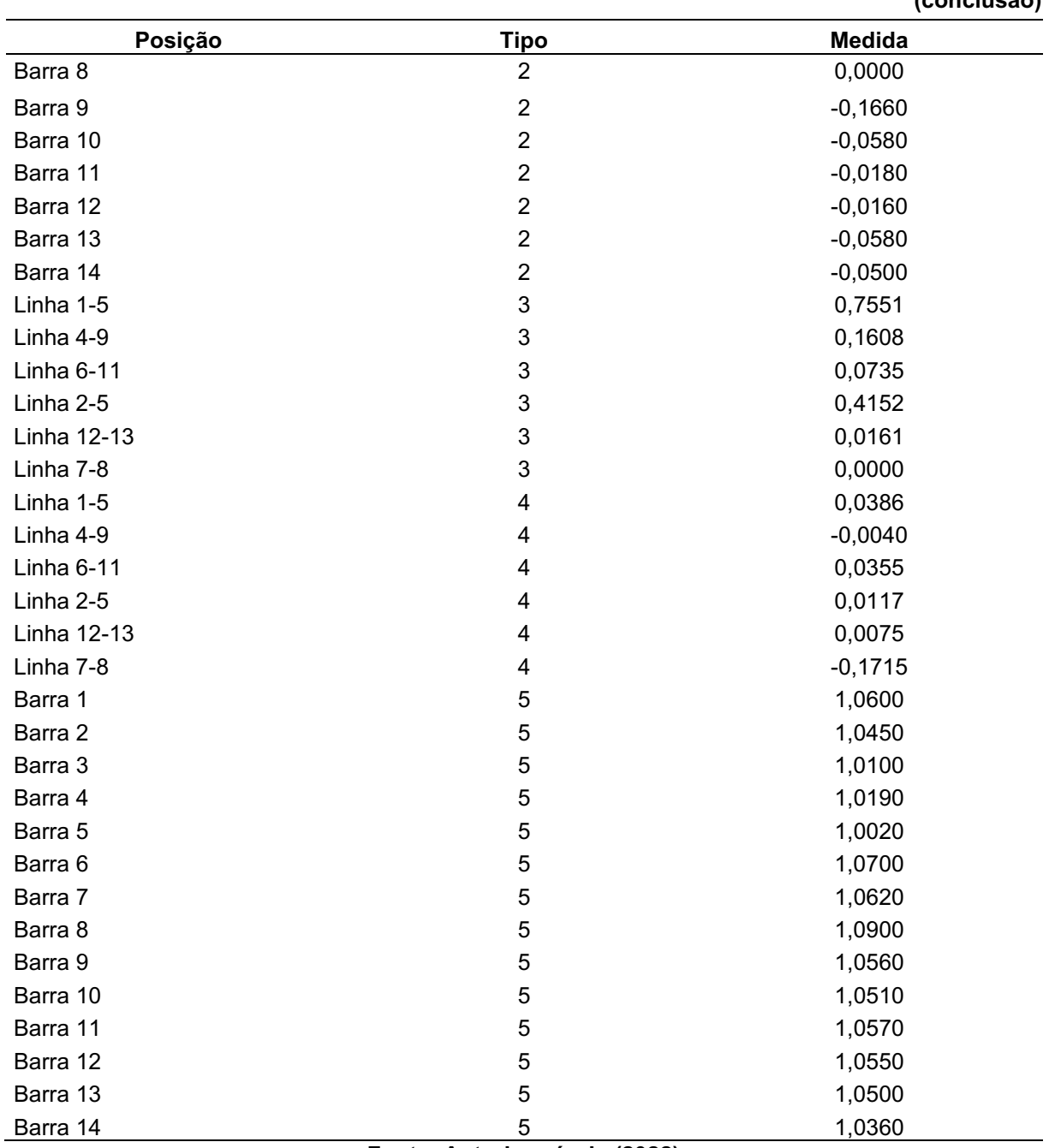

**Tabela 2 - Medidas do sistema IEEE 14 Bus**

#### **(conclusão)**

**Fonte: Autoria própria (2022)**

O estimador de estados, presente no fluxograma da Figura 6, fora aplicado a partir da linguagem de programação AMPL, a qual foi responsável pela resolução do cenário de entrada e obtenção dos valores das variáveis de estado de cada nó do SEP. Os resultados obtidos foram armazenados para o posterior treinamento das técnicas de aprendizagem de máquina.

A resolução de todos os cenários de forma automatizada foi feita com a linguagem de programação Python, a responsável por selecionar o arquivo com a

topologia atual do sistema, executar o AMPL para a sua resolução e renomear os arquivos dos resultados obtidos para o nome correspondente a iteração. Conforme ilustrado na Figura 7.

<span id="page-26-0"></span>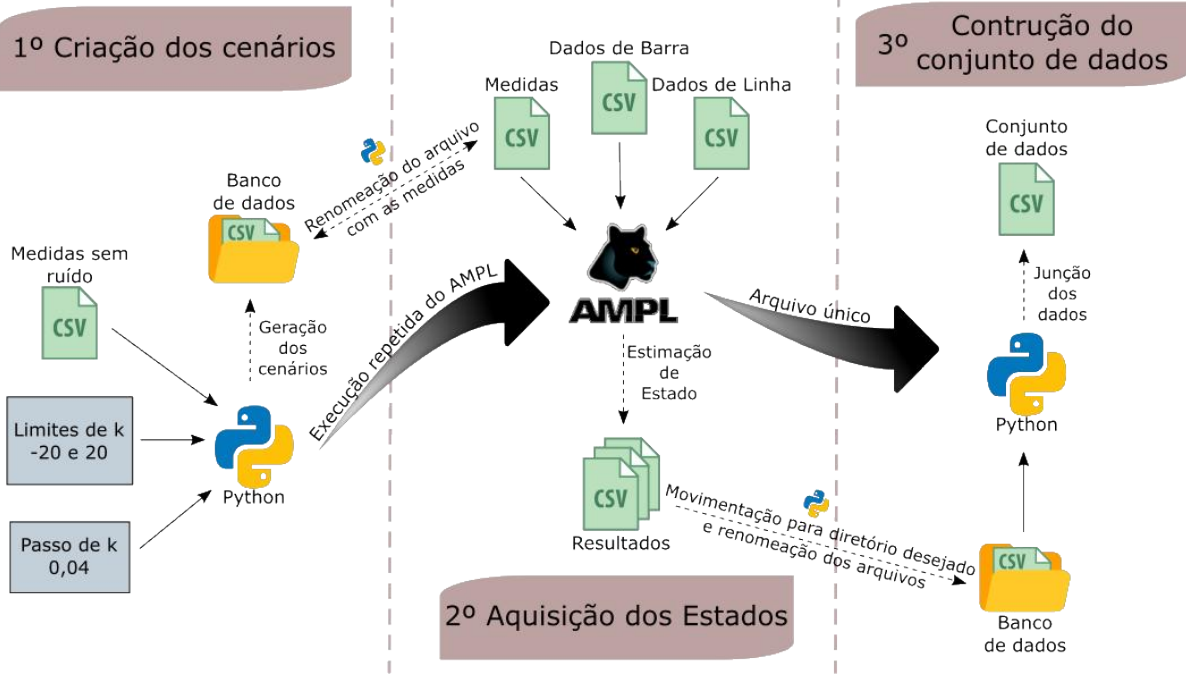

**Figura 7 - Fluxograma da automação da criação do conjunto de dados**

**Fonte: Autoria própria (2022)**

O fluxo de execução consiste em três etapas:

- 1. Criação dos cenários A partir do arquivo com as medidas sem ruído e os parâmetros de limite inferior e superior, e o passo da constante de proporcionalidade  $k$ , o algoritmo escrito em Python gera uma diretório com todos os cenários cada um em um arquivo do formato CSV;
- 2. Aquisição dos estados A linguagem de programação Python, através de um laço de repetição, executa o AMPL a cada passo, à medida que renomeia os arquivos com as medidas e os resultados, a fim do AMPL utilizar o arquivo correto para a aquisição do estado daquele cenário e não sobrescrever os resultados anteriores. Ao termino das repetições, os arquivos com os resultados são movidos para o diretório do banco de dados;
- 3. Construção do conjunto de dados Por meio de todos os arquivos gerados anteriormente, os cenários e resultados obtidos são cruzados e concatenados entre si, na finalidade de gerar um único arquivo no

formato CSV, com as respectivas medidas e estados dos SEP para aquele cenário.

<span id="page-27-0"></span>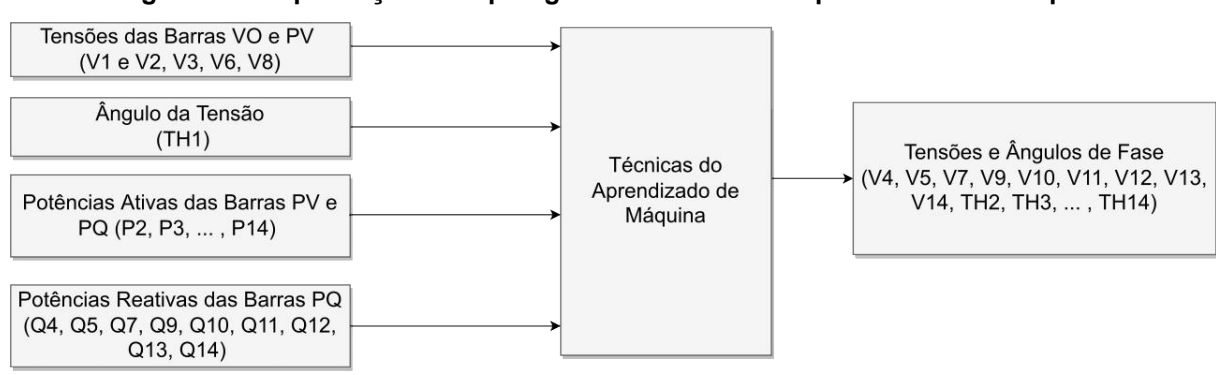

**Figura 8 - Simplificação da topologia das técnicas de Aprendizado de Máquina**

**Fonte: Autoria própria (2022)**

Os algoritmos regressivos de AM implementados determinaram as variáveis de estado dos cenários criados conforme se observa no modelo genérico da Figura 8. Eles foram elaborados na linguagem de programação Python com auxílio do *framework* Scikit-Learn. Com a finalidade de verificar a capacidade dos modelos de generalização, o desempenho dos modelos foi observado em 3 situações distintas, utilizando a validação cruzada de 10 vezes, ilustrada na Figura 9, a qual ao longo da modelagem expõe o algoritmo a todos os cenários do conjunto de dados, a partir de uma série de treinamentos, que consideram uma fração dos dados como o conjunto de treinamento e outra fração como o conjunto de teste.

Os três contextos utilizados para a apuração do funcionamento dos modelos foram as implementações utilizando apenas dados com erros gaussianos  $(-3 \le k \le 3)$ , apenas dados com erros grosseiros  $(-20 \le k < -3)$  U  $3 < k \le 20$ ) e o conjunto de dados completo.

Haja vista a posterior pretensão de analisar qual técnica de aprendizado de máquina apresentava melhor desempenho na resolução do problema, foram realizados testes estatísticos de hipótese chamados, teste de Kruskal-Wallis e teste de Mann-Whitney. Devido a isto, uma precaução fora adotada para evitar falsos negativos (erro do tipo I) e falsos positivos (erro do tipo II), a precaução foi a execução dos algoritmos de AM segundo a metodologia da validação cruzada de 10 vezes, a qual foi executada 10 vezes com o mesmo conjunto de dados reordenado aleatoriamente em cada repetição, a fim de garantir um erro do tipo I adequado, um erro do tipo II baixo e alta replicabilidade do teste de significância, consoante a Bouckaert e Frank (2008).

<span id="page-28-0"></span>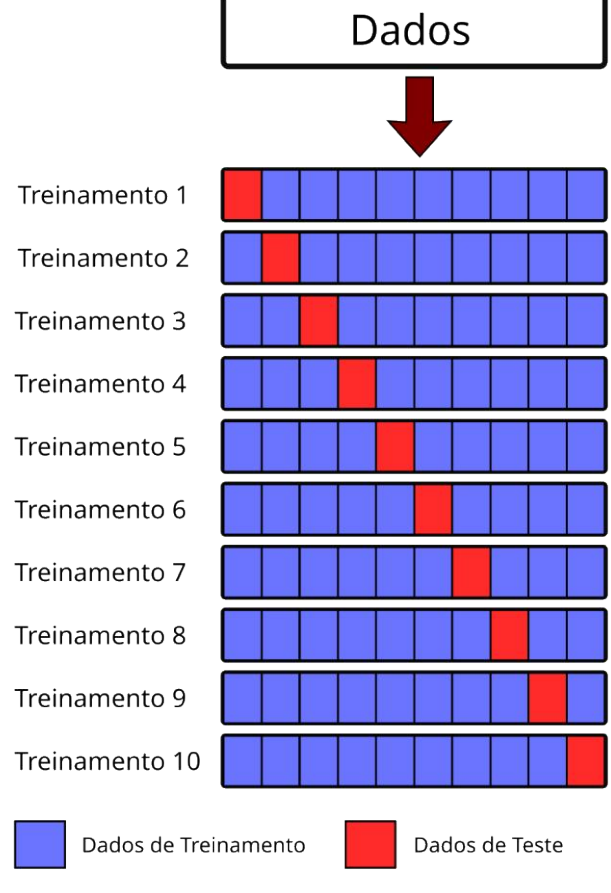

**Figura 9 - Validação cruzada de 10 vezes**

**Fonte: Autoria própria (2022)**

Após o devido treinamento dos métodos de AM com os dados de treinamento (70% da base construída), a modelagem obtida foi posta à prova com dois conjuntos de cenários desconhecidos, os dados de teste (20%) e os dados de validação (10%), e os resultados obtidos foram comparados com os resultados obtidos pelo estimador de estado a partir das medidas de acurácia MAPE (*Mean Absolute Percentage Error*), expressa na Equação 18.

$$
MAPE(y, \hat{y}) = \frac{1}{n_{samples}} \sum_{i=0}^{n_{samples}-1} \left| \frac{y_i - \hat{y}_i}{y_i} \right|
$$
(18)

Ao fim de todas as análises, com a finalidade de verificar qual algoritmo fora mais eficaz, são aplicados os testes de Kruskal-Wallis e de Mann-Whitney com o nível de significância de 5%, com a finalidade de contrapor os resultados dos diferentes modelos (MORETTIN; BUSSAB, 2010). Através deles é conferido se os desempenhos obtidos e as diferenças entre eles foram por acaso (BRUCE et al., 2020).

# <span id="page-29-1"></span>**4 RESULTADOS E DISCUSSÃO**

No presente capítulo são apresentados os resultados obtidos pela implementação da metodologia proposta no sistema IEEE 14 Bus, utilizando a técnica de estimação de estados para a construção do conjunto de dados e as técnicas de aprendizado de máquina, Árvore de Decisão, Máquina de Vetor de Suporte e Rede Neural *Perceptron* de Múltiplas Camadas. Por último é realizada a comparação dos resultados obtidos pelos diferentes modelos.

# <span id="page-29-2"></span>**4.1 Base de dados**

O conjunto de dados elaborado consiste em uma tabela com 10001 linhas e 50 colunas, onde 27 colunas são os dados de entrada das técnicas de AM, 22 colunas são os estados do nosso sistema a serem determinados e 1 coluna é a constante de proporcionalidade  $k$ , que nos indica qual a intensidade do erro naquele cenário. Portanto, temos que cada linha da tabela caracteriza um ponto operacional do SEP estudado. A primeira linha transposta do conjunto de dados pode ser observada na Tabela 3.

<span id="page-29-0"></span>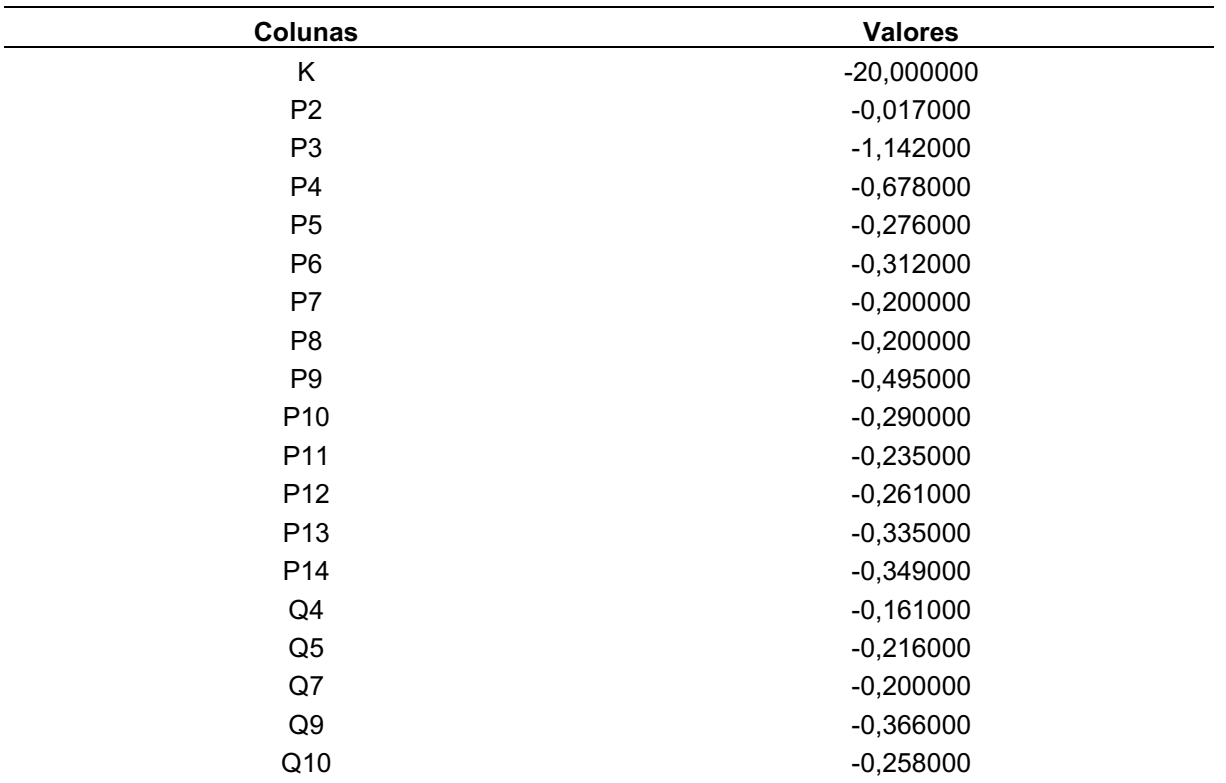

#### **Tabela 3 - Cenário** k=-20 **transposto**

**(continua)**

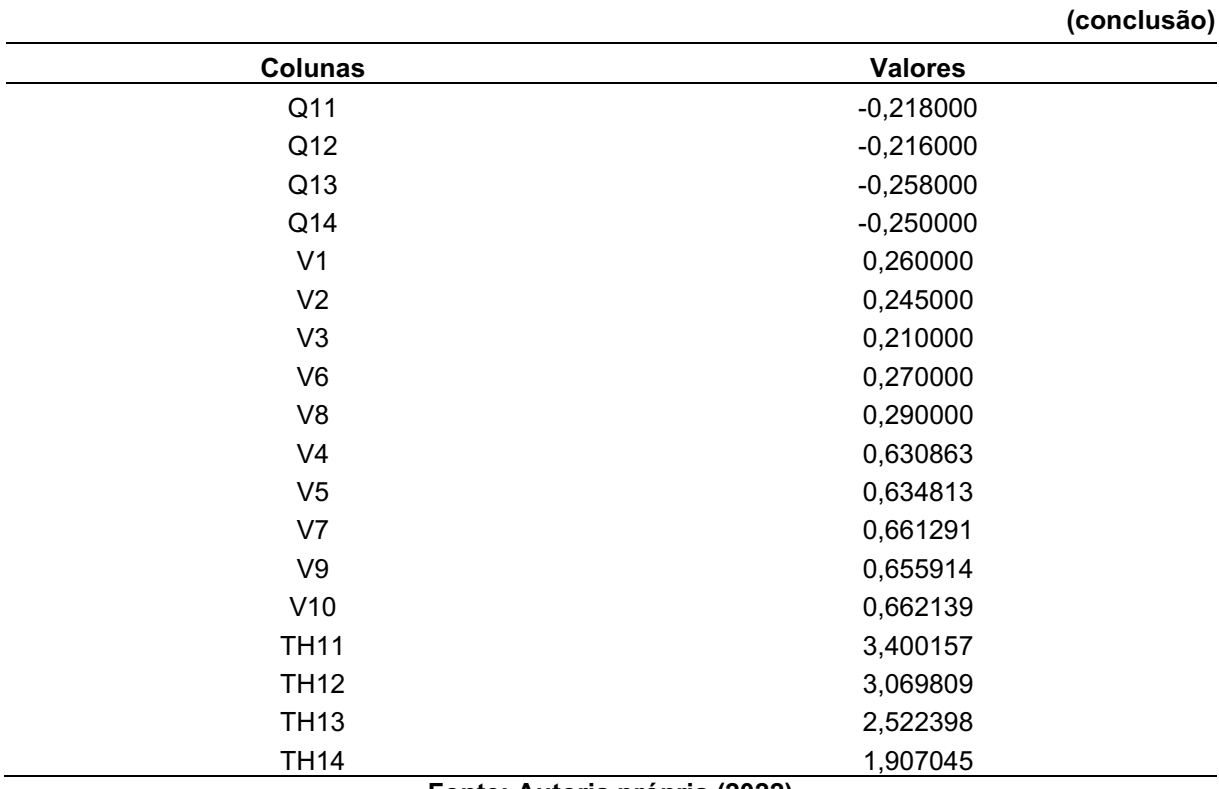

**Tabela 3 - Cenário** k=-20 **transposto**

**Fonte: Autoria própria (2022)**

# <span id="page-30-0"></span>**4.2 Características das modelagens**

Na elaboração do estudo proposto, os parâmetros utilizados para a construção dos modelos são definidos a seguir:

- Árvore de decisão Utilizou-se como métrica de estratificação da amostra o erro quadrado, realizando a segmentação das decisões em regiões com o menor erro quadrado possível e como critério de parada da segmentação a existência de no mínimo 2 cenários por grupo;
- Máquina de vetor de suporte Utilizou-se kernels do tipo baseado em função radial, com polinômios de grau 3 e como critério de parada considerou-se a tolerância de 0,001;
- Rede neural *perceptron* de múltiplas camadas Configurou-se uma camada oculta com 100 neurônios, com a função de ativação sendo a função de unidade linear retificada, com taxa de aprendizado constante de 0,001.

# <span id="page-31-2"></span>**4.3 Capacidade de generalização**

Ao longo desta seção são apresentados o estudo e os resultados obtidos ao longo das implementações do modelo sob a técnica da validação cruzada para os diferentes cenários de erro. Consoante a Tabela 4 e a Figura 10, têm-se que os modelos foram capazes de generalizar dado uma média percentual de acerto de aproximadamente 96%. Nota-se claramente uma maior facilidade das técnicas em lidar com erros de natureza gaussiana, assim como observa-se neste primeiro momento o pior desempenho da técnica de máquina de vetor de suporte em todas as situações a que foi submetida.

<span id="page-31-1"></span>**Tabela 4 - MAPE's percentuais das validações cruzadas dos modelos sob diferentes contextos**

| <b>Modelo</b>                       | <b>Erros Gaussianos</b> | <b>Erros Grosseiros</b> | <b>Erros Grosseiros e Gaussianos</b> |
|-------------------------------------|-------------------------|-------------------------|--------------------------------------|
| Arvore de decisão                   | 0.59                    | 3,19                    | 3,21                                 |
| <b>SVM</b>                          | 3.77                    | 6.6                     | 6.46                                 |
| MLP                                 | 0.26                    | 1.73                    | 6.41                                 |
| $\sqrt{2}$<br>- -<br>$\blacksquare$ |                         |                         |                                      |

<span id="page-31-0"></span>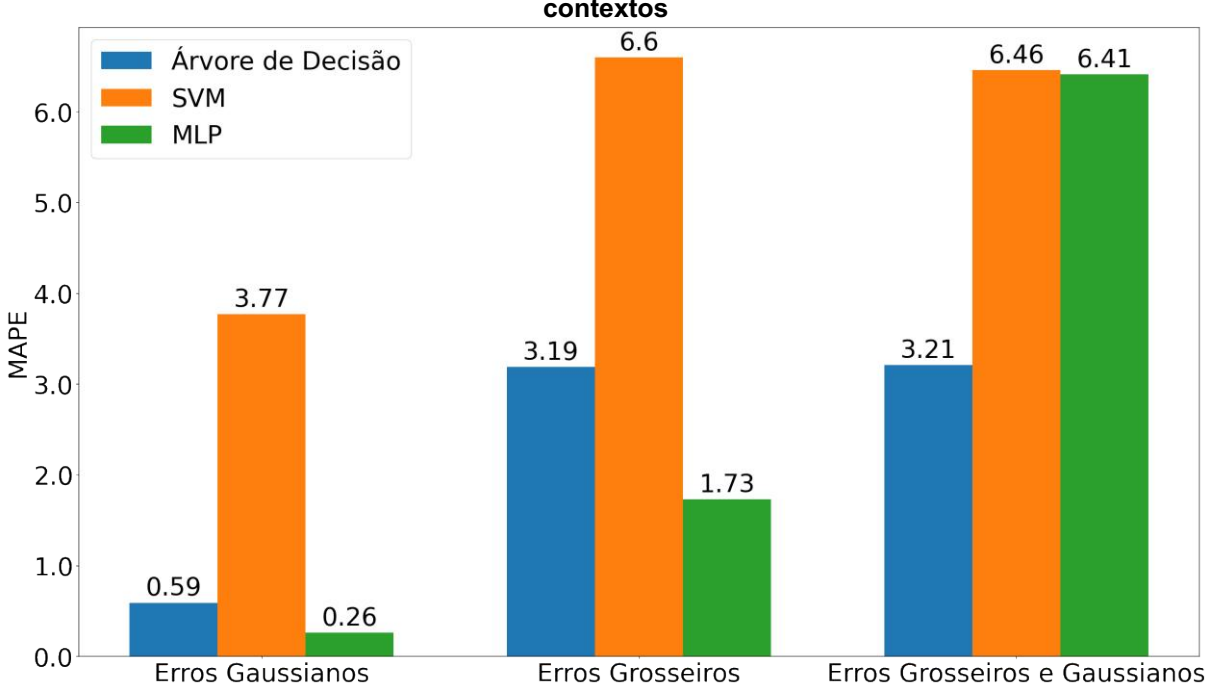

**Fonte: Autoria própria (2022)**

**Figura 10 - MAPE's percentuais das validações cruzadas dos modelos sob diferentes contextos**

**Fonte: Autoria própria (2022)**

### <span id="page-32-2"></span>4.3.1 Erros gaussianos

A verificação da capacidade de generalização das técnicas propostas, para os parâmetros implementados, aos erros gaussianos fora feita a partir da seleção do segmento do conjunto de dados que se adequasse a essa categoria (-3 ≤ k ≤ 3). O subconjunto da base de dados obtido foi formado por 1501 cenários, e os resultados obtidos apontaram uma excelente capacidade de generalização, como pode ser observado nos resultados apresentados a seguir.

# <span id="page-32-3"></span>4.3.1.1 Árvore de decisão

O MAPE obtido no modelo da árvore de decisão para cada uma das divisões realizadas pode ser observado na Tabela 5, com a média de 0,59%.

<span id="page-32-0"></span>

| $r \sim 10$   |                 |
|---------------|-----------------|
| Nº da Divisão | <b>MAPE (%)</b> |
|               | 1,02            |
| 2             | 0,51            |
| 3             | 0,51            |
| 4             | 0,50            |
| 5             | 0,50            |
| 6             | 0,50            |
| 7             | 0,49            |
| 8             | 0,49            |
| 9             | 0,48            |
| 10            | 0,94            |
|               |                 |

**Tabela 5 - MAPE's da validação cruzada da árvore de decisão p/ erros gaussianos**

**Fonte: Autoria própria (2022)**

A predição realizada quando o cenário  $k = -3.0$  fazia parte dos dados de teste, pode ser observada na Tabela 6, o qual apresenta um MAPE de 2%.

<span id="page-32-1"></span>

|                |                     |                   | -----------                         |
|----------------|---------------------|-------------------|-------------------------------------|
| <b>Colunas</b> | Estimação de Estado | Arvore de decisão | <b>Erro Percentual Absoluto (%)</b> |
| K              | $-3.0$              | $-3.0$            |                                     |
| V4             | 0,981962            | 0,996953          | 1,53                                |
| V <sub>5</sub> | 0,98352             | 0,998423          | 1,52                                |
| V <sub>7</sub> | 1,020149            | 1,035304          | 1,49                                |
| V9             | 1,022857            | 1,038255          | 1,51                                |
| V10            | 1,026286            | 1,041546          | 1,49                                |

**Tabela 6 - Resultados do cenário** k=-3,0 **da árvore de decisão p/ erros gaussianos**

**(continua)**

|                 |                     |                               | (CONCIUSAU)                         |
|-----------------|---------------------|-------------------------------|-------------------------------------|
| Colunas         | Estimação de Estado | Árvore de decisão             | <b>Erro Percentual Absoluto (%)</b> |
| V11             | 1,035428            | 1,050588                      | 1,46                                |
| V12             | 1,039235            | 1,054575                      | 1,48                                |
| V13             | 1,030386            | 1,045751                      | 1,49                                |
| V14             | 1,023433            | 1,038707                      | 1,49                                |
| TH <sub>2</sub> | $-0,358196$         | $-0,349138$                   | 2,53                                |
| TH <sub>3</sub> | -4,920253           | $-4,779408$                   | 2,86                                |
| TH <sub>4</sub> | $-1,227794$         | $-1,189762$                   | 3,1                                 |
| TH <sub>5</sub> | $-0,446697$         | $-0,429261$                   | 3,9                                 |
| TH <sub>6</sub> | 1,864863            | 1,829858                      | 1,88                                |
| TH <sub>7</sub> | 1,687624            | 1,646209                      | 2,45                                |
| TH <sub>8</sub> | 3,180033            | 3,094260                      | 2,7                                 |
| TH <sub>9</sub> | 1,310947            | 1,284314                      | 2,03                                |
| <b>TH10</b>     | 1,91438             | 1,875045                      | 2,05                                |
| <b>TH11</b>     | 2,479758            | 2,429680                      | 2,02                                |
| <b>TH12</b>     | 2,526279            | 2,482890                      | 1,72                                |
| <b>TH13</b>     | 2,198032            | 2,160798                      | 1,69                                |
| <b>TH14</b>     | 1,8303              | 1,800676                      | 1,62                                |
|                 |                     | Eanta: Autoria prápria (2022) |                                     |

**Tabela 6 - Resultados do cenário** k=-3,0 **da árvore de decisão p/ erros gaussianos (conclusão)**

**Fonte: Autoria própria (2022)**

# <span id="page-33-1"></span>4.3.1.2 Máquina de vetor de suporte

O MAPE obtido no modelo da máquina de vetor de suporte para cada uma das divisões realizadas pode ser observado na tabela 7 com a média de 3,77%.

| Nº da Divisão | <b>MAPE (%)</b> |
|---------------|-----------------|
| 1             | 7,09            |
| 2             | 4,51            |
| 3             | 3,07            |
| 4             | 1,68            |
| 5             | 0,58            |
| 6             | 1,21            |
| 7             | 2,61            |
| 8             | 3,99            |
| 9             | 5,36            |
| 10            | 7,64<br>.       |

<span id="page-33-0"></span>**Tabela 7 - MAPE's da validação cruzada da máquina de vetor de suporte p/ erros gaussianos**

**Fonte: Autoria própria (2022)**

A predição realizada quando o cenário  $k = -3.0$  fazia parte dos dados de teste, pode ser observada na Tabela 8, o qual apresenta um MAPE de 0,59%.

<span id="page-34-0"></span>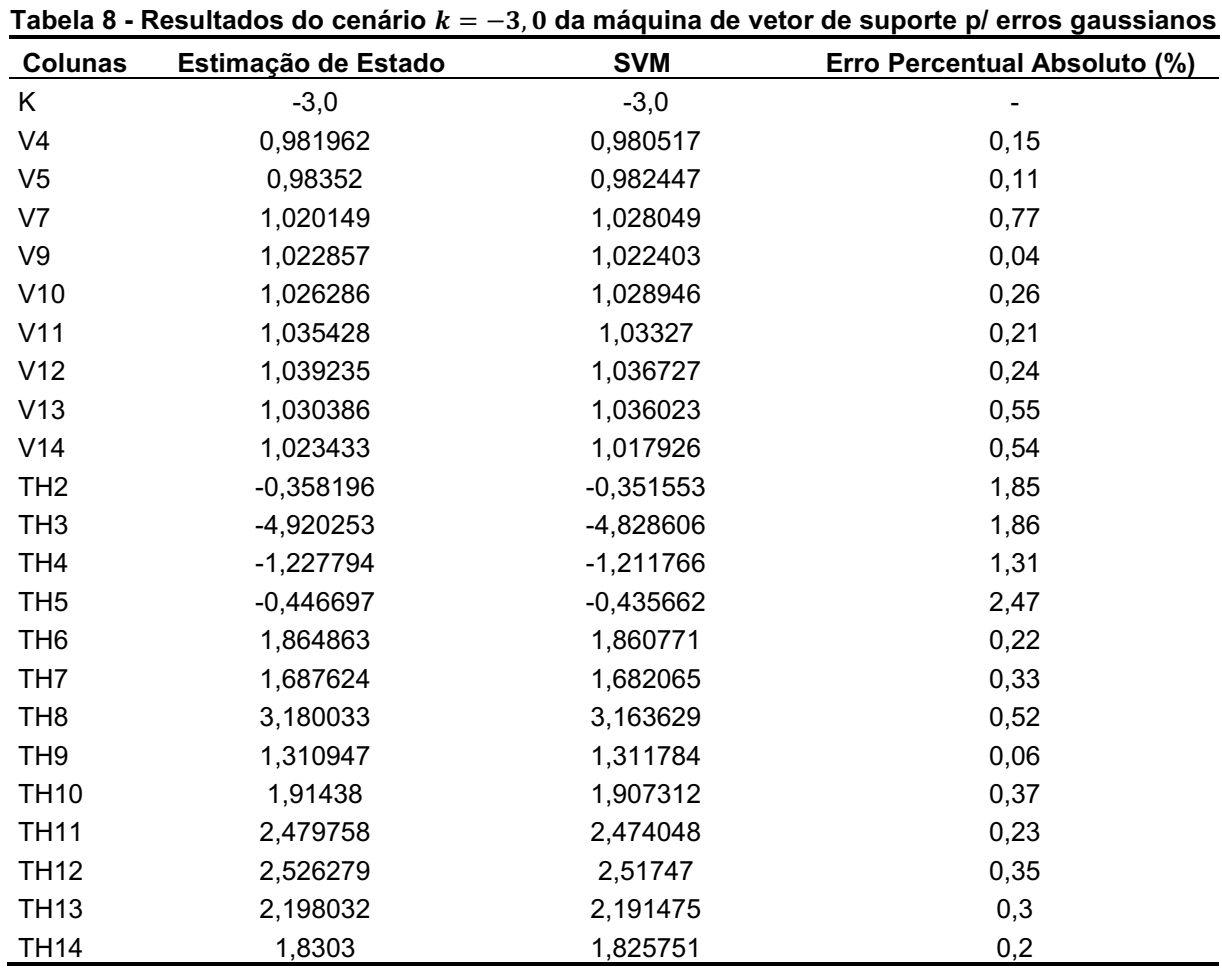

**Fonte: Autoria própria (2022)**

# <span id="page-34-2"></span>4.3.1.3 Rede neural *perceptron* de múltiplas camadas

O MAPE obtido no modelo da rede neural *perceptron* de múltiplas camadas para cada uma das divisões realizadas pode ser observado na Tabela 9, com a média de 0,26%.

<span id="page-34-1"></span>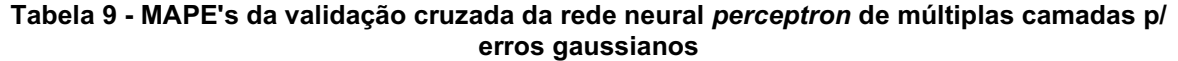

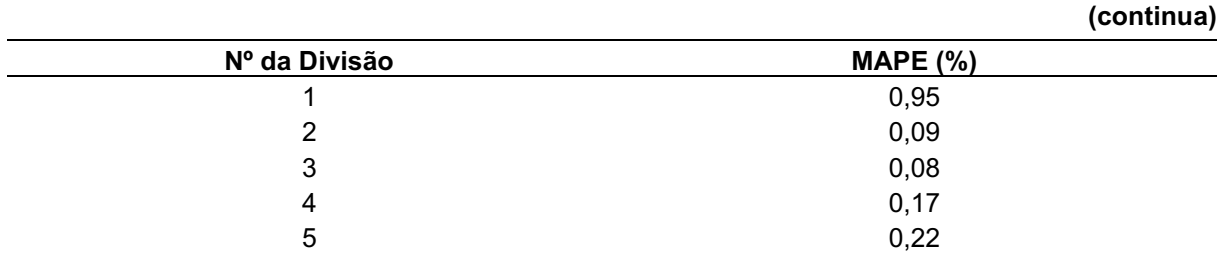

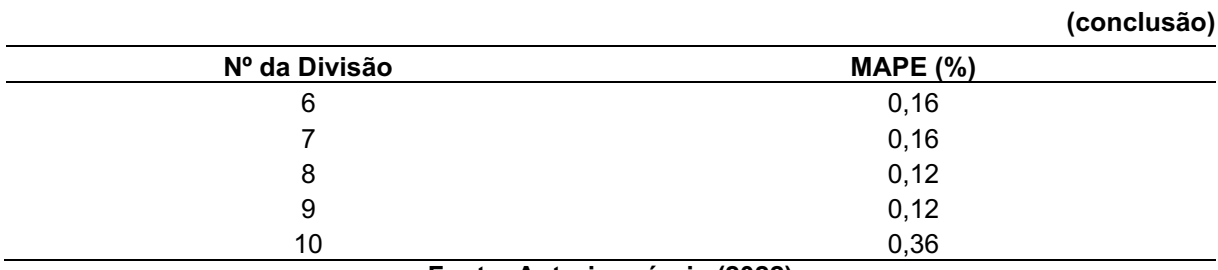

#### **Tabela 9 - MAPE's da validação cruzada da rede neural** *perceptron* **de múltiplas camadas p/ erros gaussianos**

**Fonte: Autoria própria (2022)**

A predição realizada quando o cenário  $k = -3.0$  fazia parte dos dados de teste, pode ser observada na Tabela 10, o qual apresenta um MAPE de 0,59%.

| <b>Colunas</b>  | Estimação de Estado | <b>MLP</b>  | <b>Erro Percentual Absoluto (%)</b> |
|-----------------|---------------------|-------------|-------------------------------------|
| Κ               | $-3,0$              | $-3,0$      |                                     |
| V <sub>4</sub>  | 0,981962            | 0,980517    | 0,15                                |
| V <sub>5</sub>  | 0,98352             | 0,982447    | 0,11                                |
| V7              | 1,020149            | 1,028049    | 0,77                                |
| V9              | 1,022857            | 1,022403    | 0,04                                |
| V10             | 1,026286            | 1,028946    | 0,26                                |
| V11             | 1,035428            | 1,03327     | 0,21                                |
| V12             | 1,039235            | 1,036727    | 0,24                                |
| V13             | 1,030386            | 1,036023    | 0,55                                |
| V14             | 1,023433            | 1,017926    | 0,54                                |
| TH <sub>2</sub> | $-0,358196$         | $-0,351553$ | 1,85                                |
| TH <sub>3</sub> | $-4,920253$         | -4,828606   | 1,86                                |
| TH <sub>4</sub> | $-1,227794$         | $-1,211766$ | 1,31                                |
| TH <sub>5</sub> | $-0,446697$         | $-0,435662$ | 2,47                                |
| TH <sub>6</sub> | 1,864863            | 1,860771    | 0,22                                |
| TH <sub>7</sub> | 1,687624            | 1,682065    | 0,33                                |
| TH <sub>8</sub> | 3,180033            | 3,163629    | 0,52                                |
| TH <sub>9</sub> | 1,310947            | 1,311784    | 0,06                                |
| <b>TH10</b>     | 1,91438             | 1,907312    | 0,37                                |
| <b>TH11</b>     | 2,479758            | 2,474048    | 0,23                                |
| <b>TH12</b>     | 2,526279            | 2,51747     | 0,35                                |
| <b>TH13</b>     | 2,198032            | 2,191475    | 0,3                                 |
| <b>TH14</b>     | 1,8303              | 1,825751    | 0,25                                |

<span id="page-35-0"></span>**Tabela 10 - Resultados do cenário** k=-3,0 **da rede neural** *perceptron* **de múltiplas camadas p/ erros gaussianos**

**Fonte: Autoria própria (2022)**

# <span id="page-35-1"></span>4.3.2 Erros grosseiros

A verificação da capacidade de generalização das técnicas propostas, para os parâmetros implementados, aos erros grosseiros fora feita a partir da seleção do

segmento do conjunto de dados que se adequasse a essa categoria  $(-20 \le k < -3$  U 3 <  $k \le 20$ ). O subconjunto da base de dados obtido foi formado por 8500 cenários, e os resultados obtidos apontaram uma boa capacidade de generalização, como pode ser observado nos resultados apresentados a seguir.

# <span id="page-36-2"></span>4.3.2.1 Árvore de decisão

O MAPE obtido no modelo da árvore de decisão para cada uma das divisões realizadas pode ser observado na Tabela 11, com a média de 3,19%.

<span id="page-36-0"></span>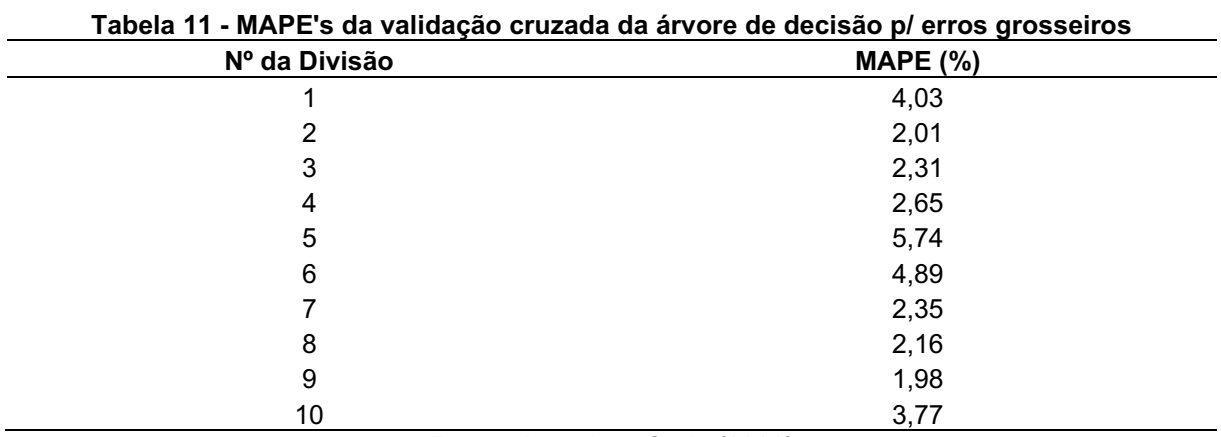

**Fonte: Autoria própria (2022)**

A predição realizada quando o cenário  $k = -20.0$  fazia parte dos dados de teste, pode ser observada na Tabela 12, o qual apresenta um MAPE de 8,19%.

<span id="page-36-1"></span>

| <b>Colunas</b>  | Estimação de Estado | Arvore de decisão | <b>Erro Percentual Absoluto (%)</b> |
|-----------------|---------------------|-------------------|-------------------------------------|
| K               | $-20,0$             | $-20,0$           |                                     |
| V4              | 0,630863            | 0,686629          | 8,84                                |
| V <sub>5</sub>  | 0,634813            | 0,690194          | 8,72                                |
| V7              | 0,661291            | 0,719551          | 8,81                                |
| V9              | 0,655914            | 0,716008          | 9,16                                |
| V10             | 0,662139            | 0,721971          | 9,04                                |
| V <sub>11</sub> | 0,673143            | 0,732851          | 8,87                                |
| V12             | 0,668374            | 0,730303          | 9,27                                |
| V13             | 0,660499            | 0,721897          | 9,3                                 |
| V <sub>14</sub> | 0,65636             | 0,71718           | 9,27                                |
| TH <sub>2</sub> | $-0,659953$         | $-0,606891$       | 8,04                                |
| TH3             | -10,627707          | -9,337397         | 12,14                               |
| TH <sub>4</sub> | $-3,018564$         | $-2,564317$       | 15,05                               |
| TH <sub>5</sub> | -1.367472           | $-1,12184$        | 17,96                               |

**Tabela 12 - Resultados do cenário** k=-20 **da árvore de decisão p/ erros grosseiros (continua)**

|                               |                     |                   | (conclusão)                         |
|-------------------------------|---------------------|-------------------|-------------------------------------|
| <b>Colunas</b>                | Estimação de Estado | Arvore de decisão | <b>Erro Percentual Absoluto (%)</b> |
| TH <sub>6</sub>               | 2,207193            | 2,310599          | 4,68                                |
| TH <sub>7</sub>               | 2,626643            | 2,535036          | 3,49                                |
| TH <sub>8</sub>               | 5,773416            | 5,322191          | 7,82                                |
| TH <sub>9</sub>               | 1,406967            | 1,557599          | 10,71                               |
| <b>TH10</b>                   | 2,471567            | 2,519502          | 1.94                                |
| <b>TH11</b>                   | 3,400157            | 3,371838          | 0,83                                |
| TH <sub>12</sub>              | 3,069809            | 3,144867          | 2,45                                |
| <b>TH13</b>                   | 2,522398            | 2,645489          | 4,88                                |
| TH14                          | 1,907045            | 2,077731          | 8,95                                |
| Fonte: Autoria própria (2022) |                     |                   |                                     |

**Tabela 12 - Resultados do cenário** k=-20 **da árvore de decisão p/ erros grosseiros**

# <span id="page-37-2"></span>4.3.2.2 Máquina de vetor de suporte

O MAPE obtido no modelo da máquina de vetor de suporte para cada uma das divisões realizadas pode ser observado na Tabela 13, com a média de 6,6%.

| Nº da Divisão                                                                                                    | <b>MAPE (%)</b> |  |
|----------------------------------------------------------------------------------------------------|-----------------|--|
|                                                                                                    | 10,2            |  |
| 2                                                                                                    | 4,99            |  |
| 3                                                                                                    | 4,12            |  |
| 4                                                                                                    | 3,4             |  |
| 5                                                                                                    | 2,95            |  |
| 6                                                                                                    | 5,03            |  |
|                                                                                                    | 5,69            |  |
| 8                                                                                                    | 5,99            |  |
| 9                                                                                                    | 7,02            |  |
| 10                                                                                                    | 16,6            |  |
| $\blacksquare$ $\blacksquare$ $\blacks$ |                 |  |

<span id="page-37-0"></span>**Tabela 13 - MAPE's da validação cruzada da máquina de vetor de suporte p/ erros grosseiros**

**Fonte: Autoria própria (2022)**

A predição realizada quando o cenário  $k = -20.0$  fazia parte dos dados de teste, pode ser observada na Tabela 14, o qual apresenta um MAPE de 13,07%.

<span id="page-37-1"></span>Tabela 14 **-** Resultados do cenário  $k = 20, 0$  da máquina de vetor de suporte p/ erros grosseiros **(continua)**

| <b>Colunas</b> | Estimação de Estado | <b>SVM</b> | <b>Erro Percentual Absoluto (%)</b> |
|----------------|---------------------|------------|-------------------------------------|
| K              | -20.0               | $-20.0$    | -                                   |
| V <sub>4</sub> | 0,630863            | 0,771108   | 22,23                               |
| V <sub>5</sub> | 0,634813            | 0,774782   | 22,05                               |
| V <sub>7</sub> | 0,661291            | 0,803723   | 21,54                               |
| V9             | 0,655914            | 0,799835   | 21,94                               |
| V10            | 0,662139            | 0,805966   | 21,72                               |
|                |                     |            |                                     |

| 1               |                               |             |                                     |  |  |
|-----------------|-------------------------------|-------------|-------------------------------------|--|--|
| Colunas         | Estimação de Estado           | <b>SVM</b>  | <b>Erro Percentual Absoluto (%)</b> |  |  |
| V11             | 0,673143                      | 0,816959    | 21,36                               |  |  |
| V12             | 0,668374                      | 0,814134    | 21,81                               |  |  |
| V13             | 0,660499                      | 0,805718    | 21,99                               |  |  |
| V <sub>14</sub> | 0,65636                       | 0,801135    | 22,06                               |  |  |
| TH <sub>2</sub> | $-0,659953$                   | $-0,512831$ | 22,29                               |  |  |
| TH <sub>3</sub> | -10,627707                    | -10,266533  | 3,4                                 |  |  |
| TH <sub>4</sub> | $-3,018564$                   | $-2,700226$ | 10,55                               |  |  |
| TH <sub>5</sub> | $-1,367472$                   | $-1,110832$ | 18,77                               |  |  |
| TH <sub>6</sub> | 2,207193                      | 2,27031     | 2,86                                |  |  |
| TH <sub>7</sub> | 2,626643                      | 2,508405    | 4,5                                 |  |  |
| TH <sub>8</sub> | 5,773416                      | 5,54721     | 3,92                                |  |  |
| TH <sub>9</sub> | 1,406967                      | 1,534225    | 9,04                                |  |  |
| <b>TH10</b>     | 2,471567                      | 2,470874    | 0,03                                |  |  |
| <b>TH11</b>     | 3,400157                      | 3,343114    | 1,68                                |  |  |
| <b>TH12</b>     | 3,069809                      | 3,109261    | 1,29                                |  |  |
| <b>TH13</b>     | 2,522398                      | 2,618205    | 3,8                                 |  |  |
| <b>TH14</b>     | 1,907045                      | 2,07236     | 8,67                                |  |  |
|                 | Fonte: Autoria própria (2022) |             |                                     |  |  |

Tabela 14 - Resultados do cenário  $k = 20, 0$  da máquina de vetor de suporte p/ erros grosseiros **(conclusão)**

# <span id="page-38-1"></span>4.3.2.3 Rede neural *perceptron* múltiplas camadas

O MAPE obtido no modelo da rede neural *perceptron* de múltiplas camadas para cada uma das divisões realizadas pode ser observado na Tabela 15, com a média de 1,73%.

| 5.0000100      |                 |  |
|----------------|-----------------|--|
| Nº da Divisão  | <b>MAPE (%)</b> |  |
|                | 3,46            |  |
| $\overline{2}$ | 1,36            |  |
| 3              | 0,74            |  |
| 4              | 0,91            |  |
| 5              | 1,44            |  |
| 6              | 1,46            |  |
|                | 1,59            |  |
| 8              | 1,55            |  |
| 9              | 0,61            |  |
| 10             | 4,16            |  |

<span id="page-38-0"></span>**Tabela 15 - MAPE's da validação cruzada da rede** *perceptron* **de múltiplas camadas p/ erros grosseiros**

#### **Fonte: Autoria própria (2022)**

A predição realizada quando o cenário  $k = -20.0$  fazia parte dos dados de teste, pode ser observada na Tabela 16, o qual apresenta um MAPE de 5,19%.

|                                            | pr crios grossenos  |              |                                     |  |  |
|--------------------------------------------|---------------------|--------------|-------------------------------------|--|--|
| Colunas                                    | Estimação de Estado | <b>MLP</b>   | <b>Erro Percentual Absoluto (%)</b> |  |  |
| Κ                                          | $-20,0$             | $-20,0$      |                                     |  |  |
| V <sub>4</sub>                             | 0,630863            | 0,631702     | 0,13                                |  |  |
| V <sub>5</sub>                             | 0,634813            | 0,600468     | 5,41                                |  |  |
| V7                                         | 0,661291            | 0,652729     | 1,29                                |  |  |
| V9                                         | 0,655914            | 0,643794     | 1,85                                |  |  |
| V10                                        | 0,662139            | 0,646898     | 2,3                                 |  |  |
| V11                                        | 0,673143            | 0,673549     | 0,06                                |  |  |
| V12                                        | 0,668374            | 0,655423     | 1,94                                |  |  |
| V13                                        | 0,660499            | 0,627734     | 4,96                                |  |  |
| V14                                        | 0,65636             | 0,667674     | 1,72                                |  |  |
| TH <sub>2</sub>                            | $-0,659953$         | $-0,668601$  | 1,31                                |  |  |
| TH <sub>3</sub>                            | $-10,627707$        | $-10,551621$ | 0,72                                |  |  |
| TH <sub>4</sub>                            | $-3,018564$         | $-2,878609$  | 4,64                                |  |  |
| TH <sub>5</sub>                            | $-1,367472$         | $-1,305941$  | 4,5                                 |  |  |
| TH <sub>6</sub>                            | 2,207193            | 2,452873     | 11,13                               |  |  |
| TH7                                        | 2,626643            | 2,790704     | 6,25                                |  |  |
| TH <sub>8</sub>                            | 5,773416            | 5,880774     | 1,86                                |  |  |
| TH <sub>9</sub>                            | 1,406967            | 1,614371     | 14,74                               |  |  |
| <b>TH10</b>                                | 2,471567            | 2,689159     | 8,8                                 |  |  |
| <b>TH11</b>                                | 3,400157            | 3,625178     | 6,62                                |  |  |
| <b>TH12</b>                                | 3,069809            | 3,336759     | 8,7                                 |  |  |
| <b>TH13</b>                                | 2,522398            | 2,783132     | 10,34                               |  |  |
| <b>TH14</b>                                | 1,907045            | 2,191846     | 14,93                               |  |  |
| $F_{\text{an}}$ ta: Autoria prápria (2022) |                     |              |                                     |  |  |

<span id="page-39-0"></span>**Tabela 16 ⋅ Resultados do cenário**  $k = -20, 0$  **da rede neural** *perceptron* **de múltiplas camadas p/ erros grosseiros**

**Fonte: Autoria própria (2022)**

# <span id="page-39-1"></span>4.3.3 Erros grosseiros e gaussianos

A verificação da capacidade de generalização das técnicas propostas, para os parâmetros implementados, aos erros grosseiros e gaussianos fora feita usando todo o conjunto de dados. Os resultados obtidos apontaram uma boa capacidade de generalização, como pode ser observado nos resultados apresentados a seguir.

# <span id="page-39-2"></span>4.3.3.1 Árvore de decisão

O MAPE obtido no modelo da árvore de decisão para cada uma das divisões realizadas pode ser observado na Tabela 17, com a média de 3,21%.

<span id="page-40-0"></span>

| gaussianos    |                 |  |
|---------------|-----------------|--|
| Nº da Divisão | <b>MAPE (%)</b> |  |
|               | 4,71            |  |
| 2             | 2,43            |  |
| 3             | 2,91            |  |
| 4             | 3,25            |  |
| 5             | 3,3             |  |
| $\,6\,$       | 3,15            |  |
| ⇁             | 2,9             |  |
| 8             | 2,63            |  |
| 9             | 2,39            |  |
| 10            | 4,49            |  |
|               |                 |  |

**Tabela 17 - MAPE's da validação cruzada da árvore de decisão para erros grosseiros e gaussianos**

**Fonte: Autoria própria (2022)**

A predição realizada quando o cenário  $k = -20.0$  fazia parte dos dados de teste, pode ser observada na Tabela 18, o qual apresenta um MAPE de 9,57%.

<span id="page-40-1"></span>

| <b>Colunas</b>  | Estimação de Estados | Árvore de decisão | <b>Erro Percentual Absoluto (%)</b> |
|-----------------|----------------------|-------------------|-------------------------------------|
| K               | $-20,0$              | $-20,0$           |                                     |
| V <sub>4</sub>  | 0,630863             | 0,697314          | 10,53                               |
| V <sub>5</sub>  | 0,634813             | 0,700801          | 10,39                               |
| V7              | 0,661291             | 0,730613          | 10,48                               |
| V9              | 0,655914             | 0,727385          | 10,9                                |
| V10             | 0,662139             | 0,733284          | 10,74                               |
| V11             | 0,673143             | 0,744127          | 10,55                               |
| V12             | 0,668374             | 0,741955          | 11,01                               |
| V13             | 0,660499             | 0,733472          | 11,05                               |
| V14             | 0,65636              | 0,728653          | 11,01                               |
| TH <sub>2</sub> | $-0,659953$          | $-0,596234$       | 9,66                                |
| TH <sub>3</sub> | $-10,627707$         | $-9,108033$       | 14,3                                |
| TH <sub>4</sub> | $-3,018564$          | $-2,487193$       | 17,6                                |
| TH <sub>5</sub> | $-1,367472$          | $-1,080632$       | 20,98                               |
| TH <sub>6</sub> | 2,207193             | 2,317682          | 5,01                                |
| TH <sub>7</sub> | 2,626643             | 2,511499          | 4,38                                |
| TH <sub>8</sub> | 5,773416             | 5,234411          | 9,34                                |
| TH <sub>9</sub> | 1,406967             | 1,573186          | 11,81                               |
| <b>TH10</b>     | 2,471567             | 2,517189          | 1,85                                |
| <b>TH11</b>     | 3,400157             | 3,355939          | 1,3                                 |
| <b>TH12</b>     | 3,069809             | 3,146098          | 2,49                                |
| <b>TH13</b>     | 2,522398             | 2,655184          | 5,26                                |
| <b>TH14</b>     | 1,907045             | 2,096337          | 9,93                                |

**Tabela 18 - Resultados do cenário** k=-20,0 **da árvore de decisão p/ erros grosseiros e gaussianos**

**Fonte: Autoria própria (2022)**

# <span id="page-41-2"></span>4.3.3.2 Máquina de vetor de suporte

O MAPE obtido no modelo da máquina de vetor de suporte para cada uma das divisões realizadas pode ser observado na Tabela 19, com a média de 6,46%.

| gaussianus    |                 |  |  |
|---------------|-----------------|--|--|
| Nº da Divisão | <b>MAPE (%)</b> |  |  |
|               | 10,63           |  |  |
| 2             | 4,73            |  |  |
| 3             | 3,73            |  |  |
| 4             | 2,99            |  |  |
| 5             | 3,38            |  |  |
| 6             | 4,35            |  |  |
|               | 5,21            |  |  |
| 8             | 5,77            |  |  |
| 9             | 6,53            |  |  |
| 10            | 17,27           |  |  |
|               | .               |  |  |

<span id="page-41-0"></span>**Tabela 19 - MAPE's da validação cruzada da máquina de vetor de suporte p/ erros grosseiros e gaussianos**

**Fonte: Autoria própria (2022)**

A predição realizada quando o cenário  $k = -20.0$  fazia parte dos dados de teste, pode ser observada na Tabela 20, o qual apresenta um MAPE de 14,01%.

| <b>Colunas</b>  | Estimação de Estados | <b>SVM</b>   | <b>Erro Percentual Absoluto (%)</b> |
|-----------------|----------------------|--------------|-------------------------------------|
| K               | $-20,0$              | $-20,0$      |                                     |
| V <sub>4</sub>  | 0,630863             | 0,780652     | 23,74                               |
| V <sub>5</sub>  | 0,634813             | 0,784256     | 23,54                               |
| V7              | 0,661291             | 0,813627     | 23,04                               |
| V9              | 0,655914             | 0,810032     | 23,5                                |
| V10             | 0,662139             | 0,816114     | 23,25                               |
| V11             | 0,673143             | 0,827079     | 22,87                               |
| V12             | 0,668374             | 0,824618     | 23,38                               |
| V13             | 0,660499             | 0,816121     | 23,56                               |
| V14             | 0,65636              | 0,811444     | 23,63                               |
| TH <sub>2</sub> | $-0,659953$          | $-0,50248$   | 23,86                               |
| TH <sub>3</sub> | -10,627707           | $-10,194887$ | 4,07                                |
| TH <sub>4</sub> | $-3,018564$          | $-2,648241$  | 12,27                               |
| TH <sub>5</sub> | $-1,367472$          | $-1,077241$  | 21,22                               |
| TH <sub>6</sub> | 2,207193             | 2,266042     | 2,67                                |
| TH <sub>7</sub> | 2,626643             | 2,50001      | 4,82                                |
| TH <sub>8</sub> | 5,773416             | 5,513028     | 4,51                                |
| TH <sub>9</sub> | 1,406967             | 1,5366       | 9,21                                |
| <b>TH10</b>     | 2,471567             | 2,466152     | 0,22                                |
| TH11            | 3,400157             | 3,340993     | 1,74                                |

<span id="page-41-1"></span>**Tabela 20 - Resultados do cenário** k=-20,0 **da máquina de vetor de suporte p/ erros grosseiros e gaussianos**

**(continua)**

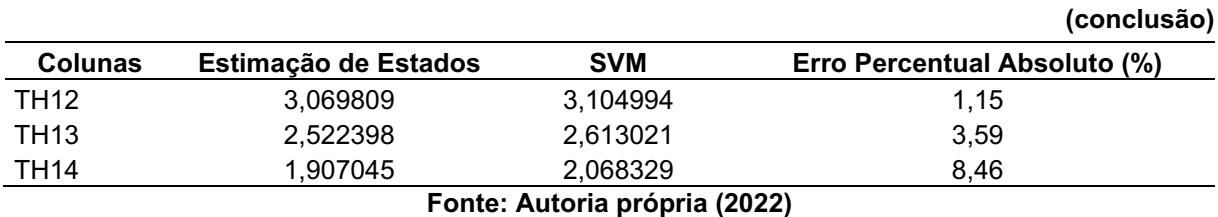

#### **Tabela 20 - Resultados do cenário** k=-20,0 **da máquina de vetor de suporte p/ erros grosseiros e gaussianos**

### <span id="page-42-2"></span>4.3.3.3 Rede neural *perceptron* de múltiplas camadas

O MAPE obtido no modelo da rede neural *perceptron* de múltiplas camadas para cada uma das divisões realizadas pode ser observado na Tabela 21, com a média de 6,41%.

| -<br>erros grosseiros e gaussianos |          |  |  |  |
|------------------------------------|----------|--|--|--|
| Nº da Divisão                      | MAPE (%) |  |  |  |
|                                    | 3,45     |  |  |  |
|                                    | 1,29     |  |  |  |
| 3                                  | 0,56     |  |  |  |
| 4                                  | 0,87     |  |  |  |
| 5                                  | 1,41     |  |  |  |
| 6                                  | 1,33     |  |  |  |

<span id="page-42-0"></span>**Tabela 21 - MAPE's da validação cruzada da rede neural** *perceptron* **de múltiplas camadas p/** 

10 3,15 **Fonte: Autoria própria (2022)**

**7** 1,65  $8 \t 1,44$ 9 0,91

A predição realizada quando o cenário  $k = -20.0$  fazia parte dos dados de teste, pode ser observada na Tabela 22, o qual apresenta um MAPE de 5,19%.

#### <span id="page-42-1"></span>**Tabela 22 - Resultados do cenário** k=-20,0 **da rede neural** *perceptron* **de múltiplas camadas p/ erros grosseiros e gaussianos**

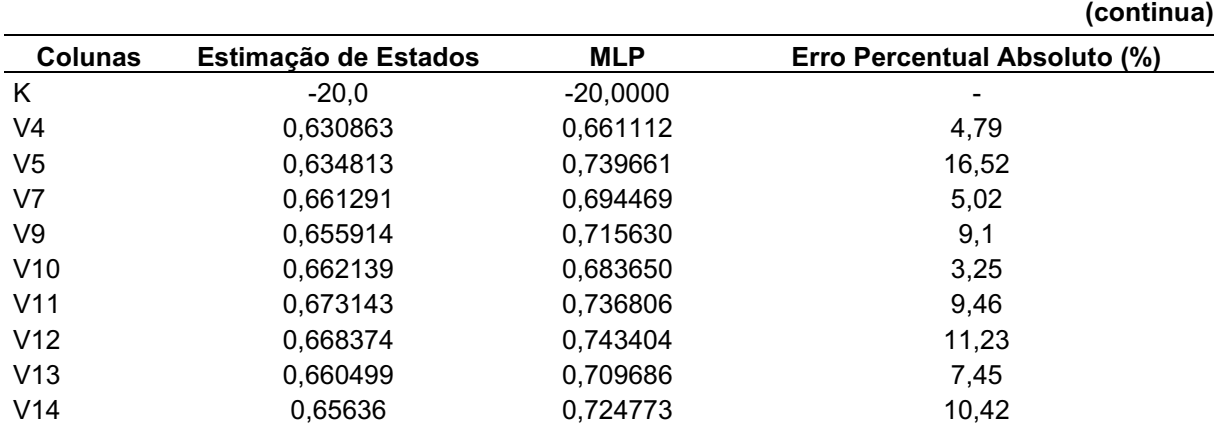

| (conclusao)                   |                      |             |                                     |  |
|-------------------------------|----------------------|-------------|-------------------------------------|--|
| <b>Colunas</b>                | Estimação de Estados | <b>MLP</b>  | <b>Erro Percentual Absoluto (%)</b> |  |
| TH <sub>2</sub>               | $-0,659953$          | $-0,671582$ | 1,76                                |  |
| TH <sub>3</sub>               | $-10,627707$         | $-10,47397$ | 1,45                                |  |
| TH <sub>4</sub>               | $-3,018564$          | $-2,933338$ | 2,82                                |  |
| TH <sub>5</sub>               | $-1,367472$          | $-1,33220$  | 2,58                                |  |
| TH <sub>6</sub>               | 2,207193             | 2,380162    | 7,84                                |  |
| TH7                           | 2,626643             | 2,744595    | 4,49                                |  |
| TH <sub>8</sub>               | 5,773416             | 5,779070    | 0,1                                 |  |
| TH <sub>9</sub>               | 1,406967             | 1,546400    | 9,91                                |  |
| <b>TH10</b>                   | 2,471567             | 2,638398    | 6,75                                |  |
| <b>TH11</b>                   | 3,400157             | 3,514833    | 3,37                                |  |
| <b>TH12</b>                   | 3,069809             | 3,265898    | 6,39                                |  |
| <b>TH13</b>                   | 2,522398             | 2,666533    | 5,71                                |  |
| <b>TH14</b>                   | 1,907045             | 2,110096    | 10,65                               |  |
| Fonte: Autoria própria (2022) |                      |             |                                     |  |

**Tabela 22 - Resultados do cenário** k=-20,0 **da rede neural** *perceptron* **de múltiplas camadas p/ erros grosseiros e gaussianos (conclusão)**

<span id="page-43-1"></span>**4.4 Estimação de estado por técnicas de inteligência computacional**

Os três métodos de aprendizado de máquina foram treinados com o mesmo conjunto de dados, com mesma ordenação, formado por 7000 cenário selecionados aleatoriamente, e testados e validados com demais casos, onde destes 1951 compuseram os dados de teste e 1050 os de validação. Na tabela abaixo há as métricas obtidas para os resultados.

<span id="page-43-0"></span>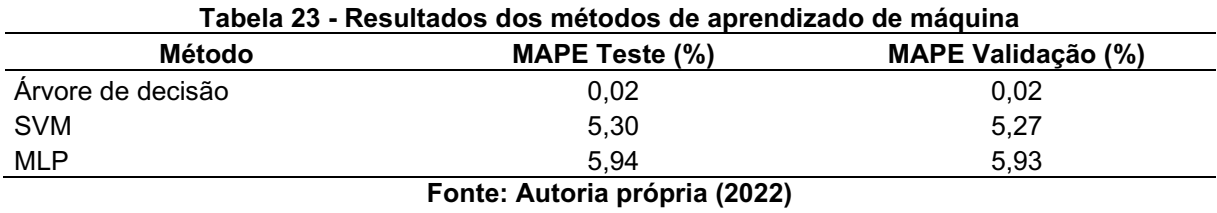

Na Tabela 23, pode-se notar que os resultados para os dados de teste e validação são similares, corroborando a boa capacidade de generalização do modelo. Vale ressaltar que o modelo da árvore de decisão apresentou resultados

extremamente similares a estimação de estados com 99,98% de acerto.

## <span id="page-44-1"></span>**4.5 Comparação entre as técnicas de inteligência computacional**

A análise comparativa dos modelos fora feita a partir do estudo gráfico dos resultados obtidos nas 100 execuções distintas da técnica de validação cruzada em cada uma das modelagens e da confirmação das conclusões obtidas a partir dos testes estatísticos.

<span id="page-44-0"></span>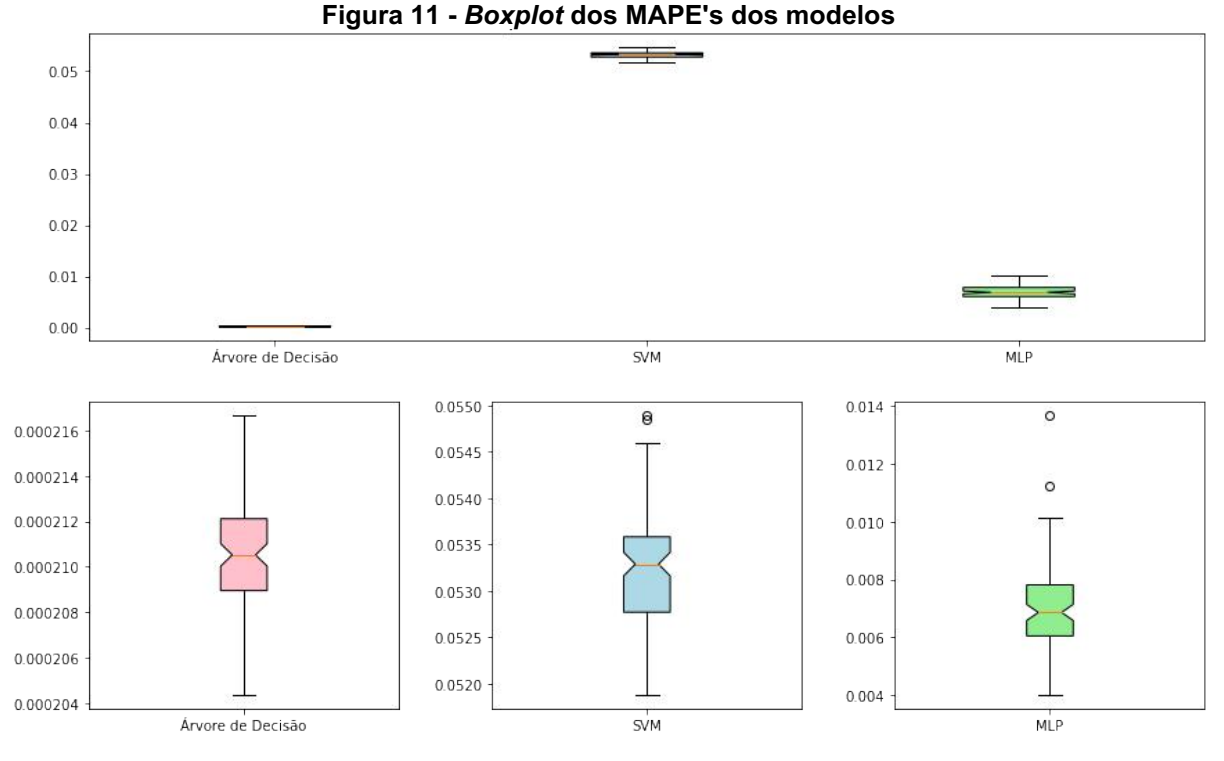

**Fonte: Autoria própria (2022)**

A reordenação dos dados antes da aplicação da técnica de validação cruzada, provou a premissa da mudança do desempenho do algoritmo a depender da ordem dos dados a serem ingeridos pela técnica. De acordo com a Figura 11, nota-se claramente menor sensibilidade do método da árvore de decisão a diferentes ordenações dos dados, sem nenhum sinal de redução expressiva do desempenho para uma disposição. Em contraste, os demais modelos além de apresentarem uma média maior no MAPE, apresentaram *outliers* de performance.

Doravante a esse comportamento dos algoritmos é relevante verificar se existe a tendência probabilista a um desempenho. A partir da Figura 12, identifica-se probabilidades de MAPE's distintas entre os modelos implementados e confirma-se a baixa sensibilidade da árvore de decisão, diante da alta densidade para MAPE's próximos a 0,021%, sinalizando o melhor desempenho desse modelo frente aos demais.

<span id="page-45-0"></span>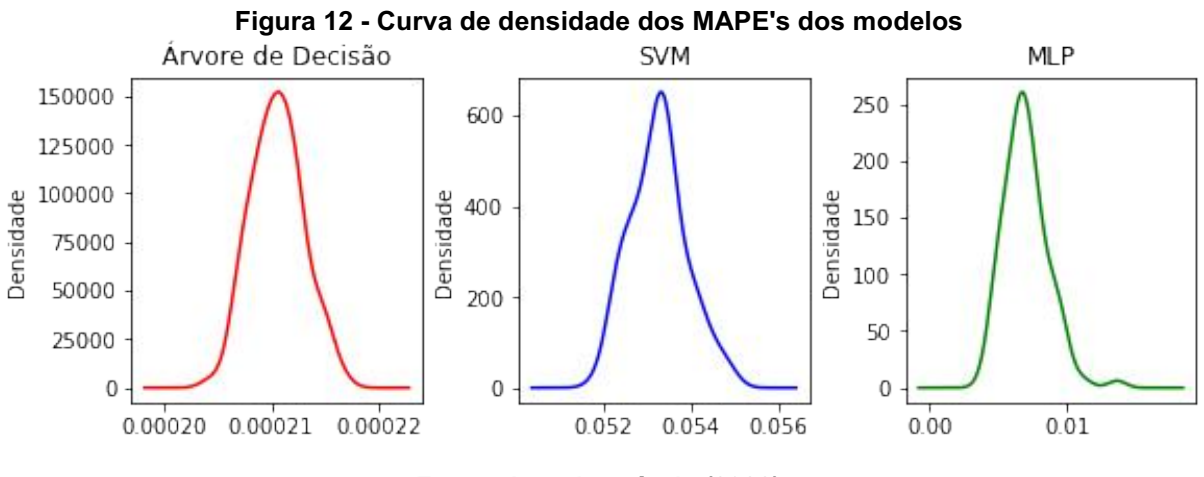

**Fonte: Autoria própria (2022)**

A partir da aplicação do teste de Kruskal-Wallis nos resultados obtidos, adquire-se o p-valor de 0 para a hipótese nula (os três modelos têm a mesma distribuição de probabilidade, ou seja, desempenhos iguais), confirmando a análise anterior de comportamentos distintos. Após essa confirmação aplicou-se o teste de Mann-Whitney para as 6 possíveis combinações e adquiriu-se os resultados expostos na Tabela 24, a qual atesta o fato de a árvore de decisão realmente possuir melhor desempenho para a determinação dos estados do SEP, assim como confere-se o pior desempenho da SVM.

<span id="page-45-1"></span>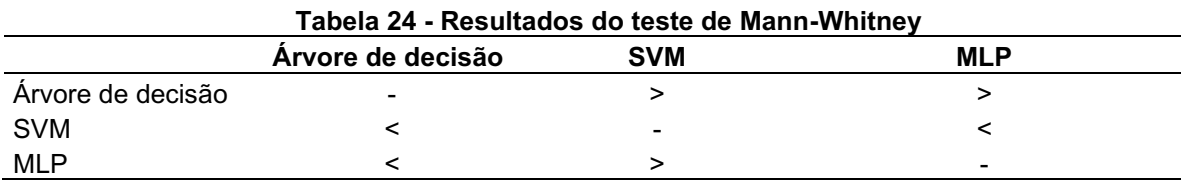

**Fonte: Autoria própria (2022)**

Contudo, é importante ressaltar que para diferentes parâmetros os modelos apresentarão resultados distintos e, portanto, desempenhos diferentes. A presente comparação é válida apenas para as técnicas implementadas conforme as características expressas na seção 4.2. Portanto, é válida a realização de estudos similares a estes para outros parâmetros, assim como a aplicação algoritmos de ajuste de hiperparâmetros auxiliará na definição de qual é de fato a melhor ferramenta de AM, dentre os três, para a determinação do ponto operacional do sistema elétrico de potência.

# <span id="page-46-0"></span>**5 CONCLUSÃO**

Com a crescente melhoria e evolução tecnológica, metodologias antes consideradas impraticáveis, se tornaram viáveis e amplamente utilizadas para a resolução de problemas complexos e sem solução convencional. Esta transformação proporciona ativamente a evolução científica, tecnológica e comercial, com serviços e recursos inovadores, dando comodidade e maior qualidade de vida a humanidade. No setor elétrico, essa realidade tem permitido a implementação de novos procedimentos para a resolução de desafios recorrentes da área.

No presente trabalho, as ferramentas para análise e processamento de dados se mostraram muito relevantes para aplicações no campo da engenharia, dado a sua capacidade de gerar e refazer estudos com grande taxa de replicabilidade e precisão. No entanto, ressaltou-se a relevância da revisão dos resultados obtidos manualmente, a fim de aferir se a lógica elaborada ao longo dos algoritmos está de acordo com as expectativas.

A elaboração do processo automatizado para a geração dos dados com erros se mostrou extremamente útil para a execução do estudo atual, dado a possibilidade de se elaborar conjuntos de dados mais extensos para a condução de novos testes, sempre que necessário, de forma rápida e automatizada. Sem o desenvolvimento deste recurso o desenvolvimento do presente estudo com as dimensões executadas teria sido moroso ou impraticável.

Ao implementar a metodologia proposta foi possível observar o desempenho de técnicas de aprendizado de máquina para a resolução do problema de determinação do ponto operacional do SEP. Elas se mostraram eficazes na resolução, com a árvore de decisão apresentando resultados extremamente próximos do método de estimação de estados por mínimos quadrados ponderados.

O comparativo entre os métodos através de uma abordagem estatística se mostrou extremamente relevante no processo de aferição de qual método é o mais adequado para a resolução do problema. Pois, como pode ser verificado, embora a SVM tenha obtido resultados melhores que o MLP em sua implementação, esse desempenho foi fruto do acaso gerado pela disposição dos dados.

Para trabalhos futuros, sugere-se o treinamento dos modelos com dados que apresentem erros em diferentes combinações de medidas e intensidades, a aplicação do ajuste de hiperparâmetros, e a verificação do desempenho dos modelos de AM

para múltiplos cenários de medição com naturezas de erros diferentes em suas medidas.

# **REFERÊNCIAS**

<span id="page-48-0"></span>BLUME, Steven W. **Electric power system basics**: For the Nonelectrical Professional. New Jersey: Wiley, 2007. (IEEE Press Series on Power Engineering).

BOUCKAERT, Remco R.; FRANK, Eibe. **Evaluating the replicability of significance tests for comparing learning algorithms**. 2008. Disponível em: https://www.cs.waikato.ac.nz/~eibe/pubs/bouckaert\_and\_frank.pdf. Acesso em: 03.09.2020.

BRUCE, Peter; BRUCE, Andrew; GEDECK, Petter. **Practical statistics for data scientists**. 2. ed. [S.l.]: O'Reilly Media, 2020.

BURKOV, Andriy. **The hundred-page machine learning book**. [S.l.]: Andriy Burkov, 2019.

CAMPBELL, Michael J. **Statistics at square one**. 12. ed. [S.l.]: Wiley, 2021.

DAZA, Salvador A. **Electric power system fundamentals**. Norwood: Artech House, 2016.

EVERITT, Brian; SKRONDAL, Anders. **The Cambridge dictionary of statistics**. 4. ed. Cambridge, UK; New York: Cambridge University Press, 2010.

EXPÓSITO, Antonio G.; ABUR, Ali. **Power system state estimation**. New York: Marcell Dekker, 2004.

FAN, Mingtian; ZHANG, Zuping; WANG, Chengmin. **Mathematical models and algorithms for power system optimization:** modeling technology for practical engineering problems. [S.l.]: Academic Press, 2019.

FLÓREZ, Hugo Andrés Ruiz. **Estimación de estado de sistemas electricos usando de optimización combinatorial**. 2009. Dissertação (Mestrado) — UNIVERSIDAD TECNOLÓGICA DE PEREIRA., 2009.

GÉRON, Aurélien. **Hands-on machine learning with Scikit-Learn, Keras, and TensorFlow**. Sebastopol: O'Reilly, 2019.

GOLDEMBERG, José; LUCON, Oswaldo. **Energia e meio ambiente no brasil**. Estudos Avançados, 2007.

HASTIE, Trevos; TIBSHIRANI, Robert; FRIEDMAN, Jerome. **The Elements of statistical learning**: data mining, inference, and prediction. 2. ed. [S.l.]: Springer, 2012.

HAYKIN, Simon. **Redes neurais**: princípios e prática. 2. ed. Porto Alegre: Bookman, 2001.

HOWARD, Jeremy; GUGGER, Sylvain. **Deep learning for coders with fastai and PyTorch**: AI applications without a PhD. Sebastol: O'Reilly, 2020.

JAMES, Gareth; WITTEN, Daniela; HASTIE, Trevor; TIBSHIRANI, Robert. **An Introduction to statistical learning**: with applications in R. New York: Springer, 2015.

JOSHI, Ameet V. **Machine learning and artificial intelligence**. Redmond: Springer, 2020.

KRUSKAL, William H.; WALLIS, W. Allen. Use of ranks in one-criterion variance analysis. **Journal of the American Statistical Association**, 1952.

LIU, Y.L.A.; MACAU, E.E.N.; BARROSO, J.J.; SILVA, J.D.S.; GUIMARAES-FILHO, Z.O.A.; CALDAS, I.L.; VIANA, R.L.A.; GODOY, M.F.A. **Uso de rede neural percéptron multi-camadas na classificação de patologias cardíacas**. Sociedade Brasileira de Matemática Aplicada e Computacional, 2008.

MAJDOUB, Meriem; BOUKHEROUAA, Jamal; CHEDDADI, Bouchra; BELFQIH, Abdelaziz; SABRI, Omar; HAIDI, **Touria. Efficiency analysis of wls algorithm with constant matrices on well and ill conditioned power systems**. Innovations in Smart Cities Applications, 2019. Springer International Publishing. http://dx.doi.org/10.1007/978-3-030-11196-0\_90.

MANN, Henry B.; WHITNEY, D. R. On a test of whether one of two random variables is stochastically larger than the other. **The Annals of Mathematical Statistics**, 1947. Institute of Mathematical Statistics. https://doi.org/10.1214/aoms/1177730491.

MCCULLAGH, Peter. What is a statistical model? Em: **The Annals of Statistics**. [S.l.: s.n.], 2002.

MONTICELLI, Alcir J. **Fluxo de carga em redes de energia elétrica**. São Paulo: Edgard Blücher, 1983.

MONTICELLI, Alcir J. **State estimation in electric power sytems**: a generalized approach. [S.l.]: Springer, 2012.

MORETTIN, Pedro A.; BUSSAB, Wilton de O. **Estatística básica**. 9. ed. São Paulo: Saraiva, 2017.

OLIVEIRA JUNIOR, Gilson Medeiros. **Máquina de Vetores Suporte**: estudo e análise de parâmetros para otimização de resultado. 2010. Trabalho de Conclusão de Curso — Universidade Federal de Pernambuco, Recife, 2010.

ONS. **Mapa do Sistema de Transmissão - Horizonte 2024**. Disponível em: http://www.ons.org.br/paginas/sobre-o-sin/mapas. Acesso em: 17 nov. 2020.

PATTANAIK, Piyush P.; PANIGRAHI, Chinmoy K. **Stability and fault analysis in a power network considering ieee 14 bus system**. Em: International Conference on Inventive Systems and Control (ICISC). [S.l.: s.n.], 2018. Institute of Electrical and Electronics Engineers (IEEE). http://doi.org/10.1109/ICISC.2018.8398981.

PRICE, Gary D. **Power Systems and Renewable Energy**: Design, Operation, and Systems Analysis. [S.l.]: Momemtum Press, 2014. (Power Generation Collection).

RUSSELL, Stuart J.; NORVIG, Peter. **Artificial Intelligence**: A Modern Approach. 6. ed. [S.l.]: Pearson, 2020.

SAMUEL, Arthur L. **Some studies in machine learning using the game of checkers**. IBM Journal of Research and Development, 1959.

SIMOES-COSTA, A.; QUINTANA, V. **A robust numerical technique for power system state estimation**. ieee transactions on power apparatus and systems. IEEE Transactions on Power Apparatus and Systems, 1981. Institute of Electrical and Electronics Engineers (IEEE). http://dx.doi.org/10.1109/tpas.1981.316920.

SOUZA, Henrique Alfredo de. **Treinamento de Redes Neurais com Arquitetura Multilayer Perceptron em FPGA**. 2019. Trabalho de Conclusão de Curso — Universidade Federal de Santa Catarina, Florianópolis, 2019.

SPYROMITROS-XIOUFIS, Eleftherios; TSOUMAKAS, Grigorios; GROVES, William; VLAHAVAS, Ioannis. **Multi-target regression via input space expansion**: treating targets as inputs. Machine Learning, 2016. Springer Science and Business Media LLC. http://dx.doi.org/10.1007/s10994-016-5546-z.

STERN, David I; BURKE, Paul J; BRUNS, Stephan B. **The impact of electricity on economic development**: A macroeconomic perspective. UC Berkeley, 2019.

STEVENSON JUNIOR, William D. **Elementos de Análise de Sistemas de Potência**. São Paulo: McGraw-Hill, 1986.

STRUTZ, Tilo. **Data Fitting and Uncertainty**. [S.l.]: Vieweg+Teubner Verlag, 2011.

TAEGER, Dirk; KUHNT, Sonja. **Statistical Hypothesis Testing with SAS and R**. 1. ed. [S.l.]: Wiley, 2014.

TOLMASQUIM, Mauricio T. (Ed.). **Energia Termelétrica**: Gás Natural, Biomassa, Carvão, Nuclear. Rio de Janeiro: EPE, 2016.

YAO, Yubin; WANG, Dan; CHEN, Yong; WU, Zhiliang. **The effect of small impedance branches on the convergence of the newton raphson power flow**. In: Third International Conference on Electric Utility Deregulation and Restructuring and Power Technologies. [S.l.: s.n.], 2008.

ZOCHE, Elis Regina. **Tratamento de Erros em Estimação de Estado de Sistemas Elétricos de Potência utilizando Algoritmos de Inteligência Computacional**. 2017. Trabalho de Conclusão de Curso — Universidade Tecnológica Federal do Paraná, Medianeira, 2017.